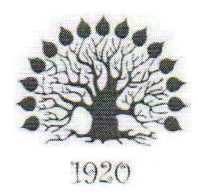

### МИНИСТЕРСТВО НАУКИ И ВЫСШЕГО ОБРАЗОВАНИЯ РОССИЙСКОЙ ФЕДЕРАЦИИ Филиал федерального государственного бюджетного образовательного

учреждения высшего образования «Кубанский государственный университет» в г. Славянске-на-Кубани

**УТВЕРЖДАЮ** 

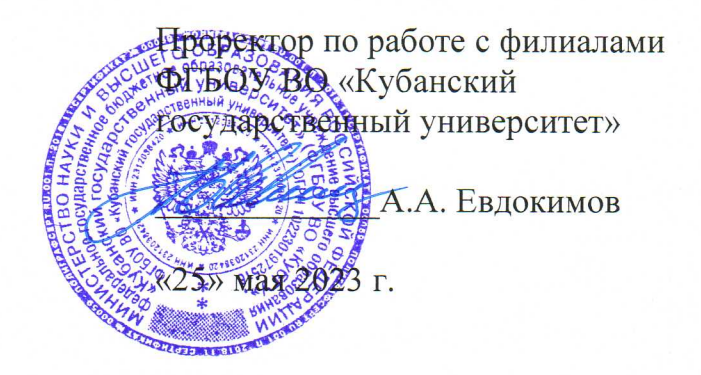

## РАБОЧАЯ ПРОГРАММА УЧЕБНОЙ ДИСЦИПЛИНЫ

## ОП.03 ИНФОРМАЦИОННЫЕ ТЕХНОЛОГИИ

специальность 09.02.06 Сетевое и системное администрирование

ДОКУМЕНТ ПОДПИСАН электронной подписью

Сертификат: 784646E3066E8274355AC2198BDD2E1D<br>Владелец: Хагуров Темыр Айтечевич<br>Действителен: с 25.07.2022 до 18.10.2023

Краснодар 2023

ОП.03 ИНФОРМАЦИОННЫЕ Рабочая программа учебной дисциплины разработана ТЕХНОЛОГИИ Федерального государственного на основе образовательного стандарта среднего профессионального образования (далее - ФГОС системное  $C<sub>IIO</sub>$  $\Pi$ <sup>O</sup> специальности 09.02.06 Сетевое администрирование  $\overline{\mathbf{M}}$ (технологический профиль), утвержденного приказом Министерства образования и науки Российской Федерации от «09» декабря 2016 г. № 1548, (зарегистрирован в Министерстве юстиции России 26.12.2016 г. рег. № 44978), и примерной основной образовательной программы по специальности 09.02.06 Сетевое и системное администрирование, утвержденной протоколом Федерального учебно-методического УГПС 09.00.00 No3 15.07.2021 объединения  $\Pi$ <sup>O</sup> **OT** г. (зарегистрировано в государственном реестре примерных основных образовательных программ регистрационный номер 5, приказ ФГБОУ ДПО ИРПО № П-24 от 02.02.2022 г.).

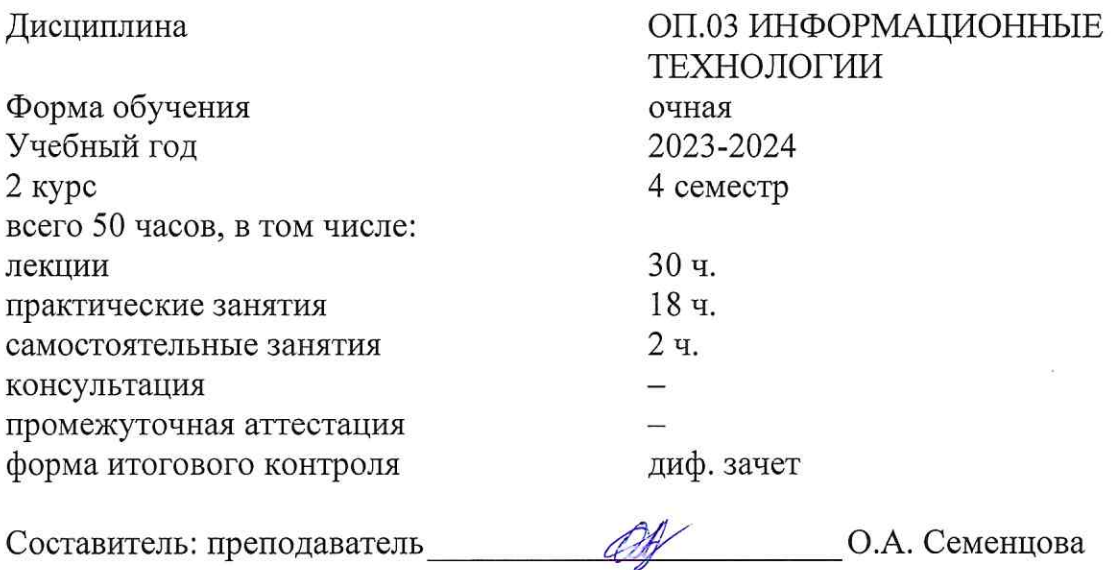

подпись

Утверждена на заседании предметной (цикловой) комиссии физико-математических дисциплин и специальных дисциплин УГС 09.00.00 Информатика и вычислительная техника протокол № 10 от «25» мая 2023 г.

Председатель предметной (цикловой) комиссии

М.С. Бушуев «25» мая 2023 г.

Рецензенты:

Инженер-программист 1 категории отдела АСУТП управления АСУТП, КИПиА, МОП Краснодарского РПУ филиала «Макрорегион ЮГ» ООО ИК «СИБИНТЕК»

Профессор кафедры математики, информатики, естественнонаучных и общетехнических дисциплин, доктор технических наук, профессор

**OOO HE «CHUHNTEK»** Филиад «Макроретнон Юг» М.В. Литус

1 pichora А.А. Маслак

# согласования рабочей программы по учебной дисциплине ОП.03 «Информационные технологии»

Специальность среднего профессионального образования: 09.02.06 Сетевое и системное администрирование

СОГЛАСОВАНО:

Нач. УМО филиала

Заведующая библиотекой филиала

Нач. ИВЦ (программноинформационное обеспечение образовательной программы)

А.С. Демченко «26» мая 2023 г. М.В. Фуфалько «26» мая 2023 г. В.А. Ткаченко «26» мая 2023 г.

### ЛИСТ

## СОДЕРЖАНИЕ

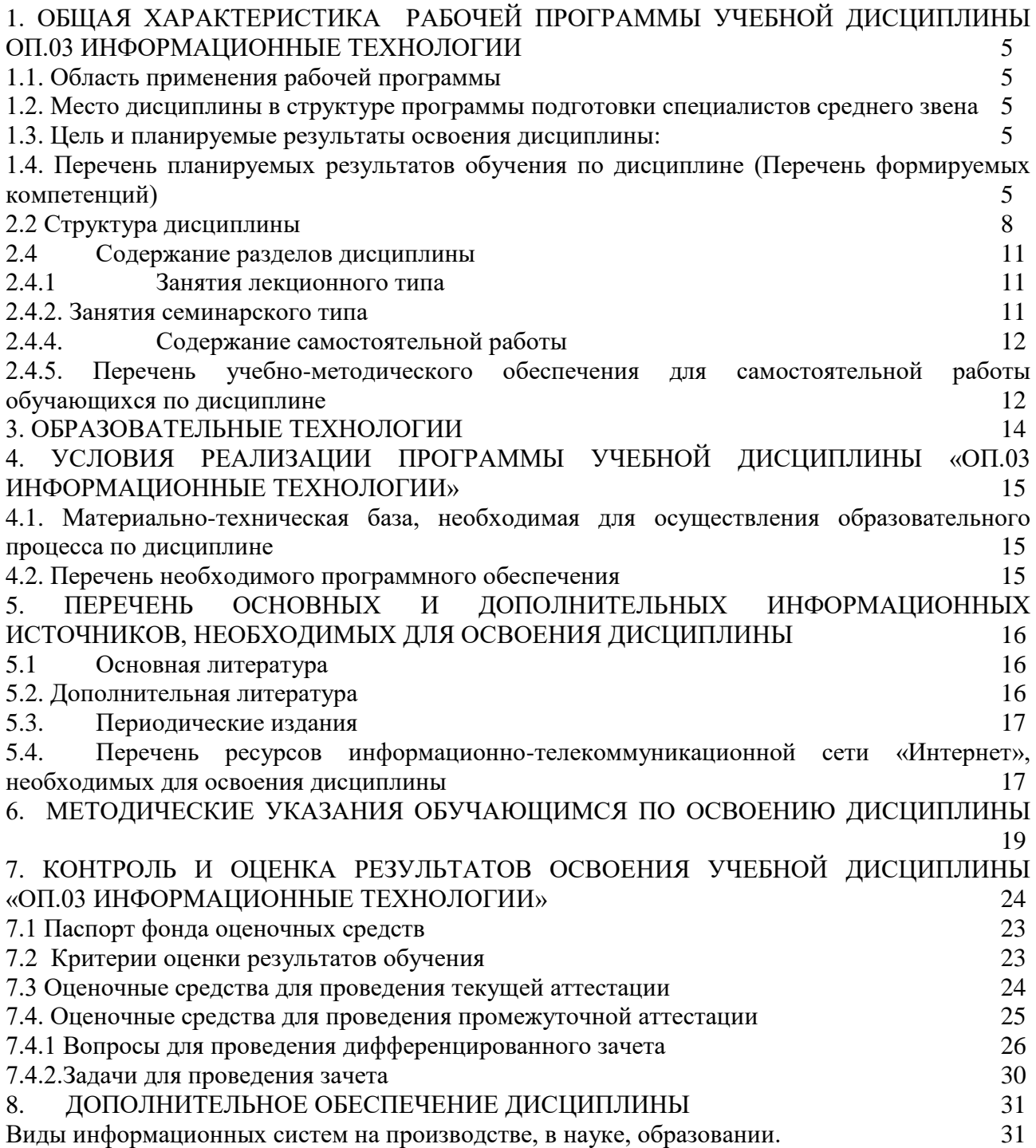

## <span id="page-4-0"></span>**1. ОБЩАЯ ХАРАКТЕРИСТИКА РАБОЧЕЙ ПРОГРАММЫ УЧЕБНОЙ ДИСЦИПЛИНЫ ОП.03 «ИНФОРМАЦИОННЫЕ ТЕХНОЛОГИИ»**

#### **1.1. Область применения рабочей программы**

<span id="page-4-1"></span>Рабочая программа учебной дисциплины ОП.03. Информационные технологии общеобразовательной подготовки специалистов среднего звена в соответствии с ФГОС СПО и примерной основной общеобразовательной программы по специальности 09.02.06 Сетевое и системное администрирование.

### <span id="page-4-2"></span>**1.2. Место дисциплины в структуре программы подготовки специалистов среднего звена**

Учебная дисциплина ОП.03. Информационные технологии относится к общепрофессиональному циклу.

### **1.3. Цель и планируемые результаты освоения дисциплины:**

<span id="page-4-3"></span>*Цель* дисциплины: формирование у учащихся системы знаний, умений и навыков в области использования средств информационных технологий как базы для развития профессиональных компетенций.

В результате изучения обязательной части учебного цикла обучающийся должен:

уметь:

– обрабатывать текстовую и числовую информацию;

– применять мультимедийные технологии обработки и представления информации;

– обрабатывать экономическую и статистическую информацию, используя средства пакета прикладных программ.

знать:

– назначение и виды информационных технологий, технологии сбора, накопления, обработки, передачи и распространения информации;

– состав, структуру, принципы реализации и функционирования информационных технологий;

– базовые и прикладные информационные технологии.

Количество часов на освоение программы учебной дисциплины – максимальной учебной нагрузки учащихся 50 часов, в том числе:

– обязательной аудиторной учебной нагрузки обучающегося 48 часов;

– самостоятельной работы учащихся 2 часа.

### <span id="page-4-4"></span>**1.4. Перечень планируемых результатов обучения по дисциплине (Перечень формируемых компетенций)**

Специалист в области сетевого и системного администрирования должен обладать общими и профессиональными компетенциями, включающими в себя способность:

ОК 1. Выбирать способы решения задач профессиональной деятельности, применительно к различным контекстам.

ОК 2. Осуществлять поиск, анализ и интерпретацию информации, необходимой для выполнения задач профессиональной деятельности.

ОК 4. Работать в коллективе и команде, эффективно взаимодействовать с коллегами, руководством, клиентами.

ОК 5. Осуществлять устную и письменную коммуникацию на государственном языке с учетом особенностей социального и культурного контекста.

ОК 9. Использовать информационные технологии в профессиональной деятельности.

ОК 10. Пользоваться профессиональной документацией на государственном и иностранном языках.

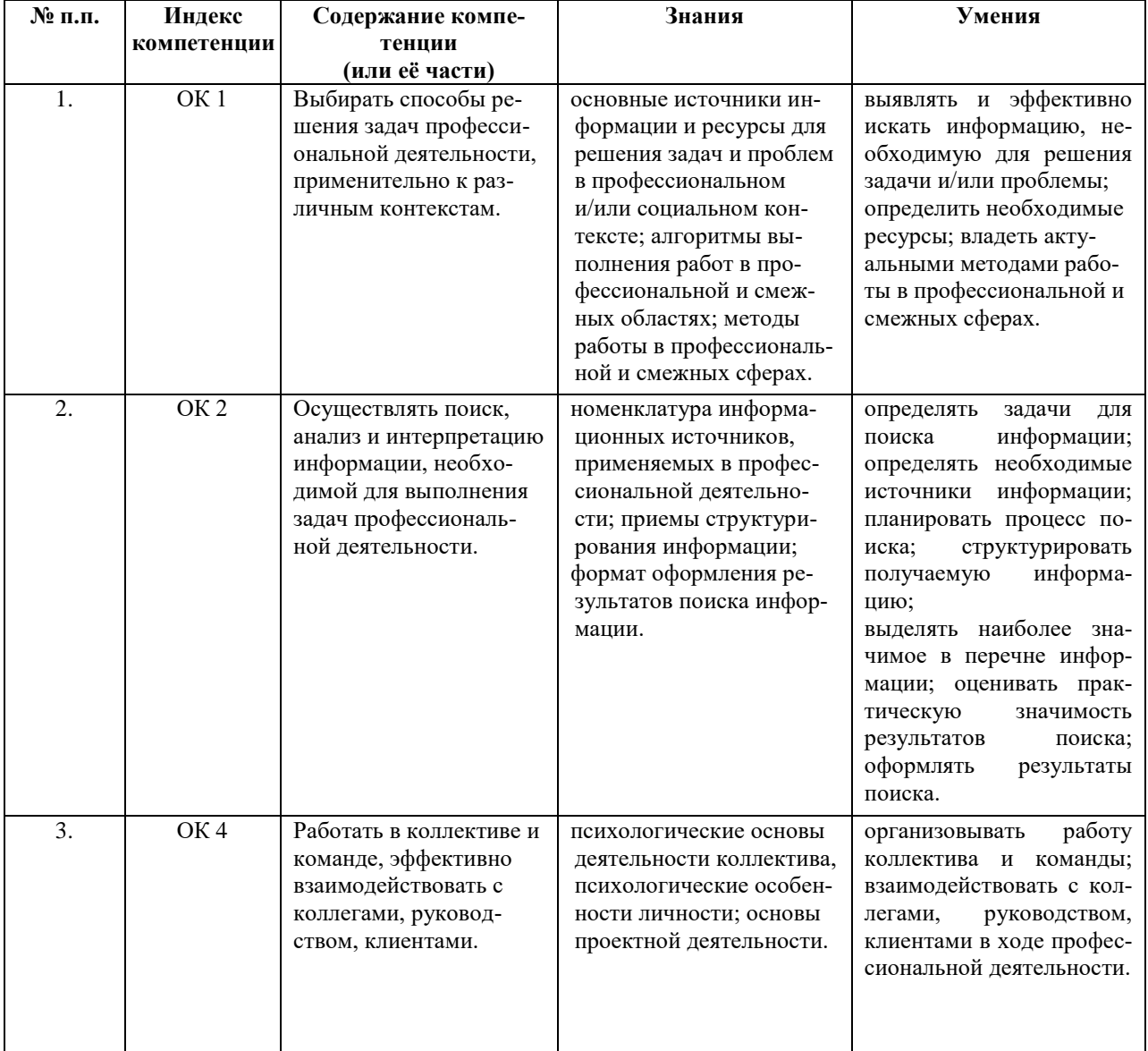

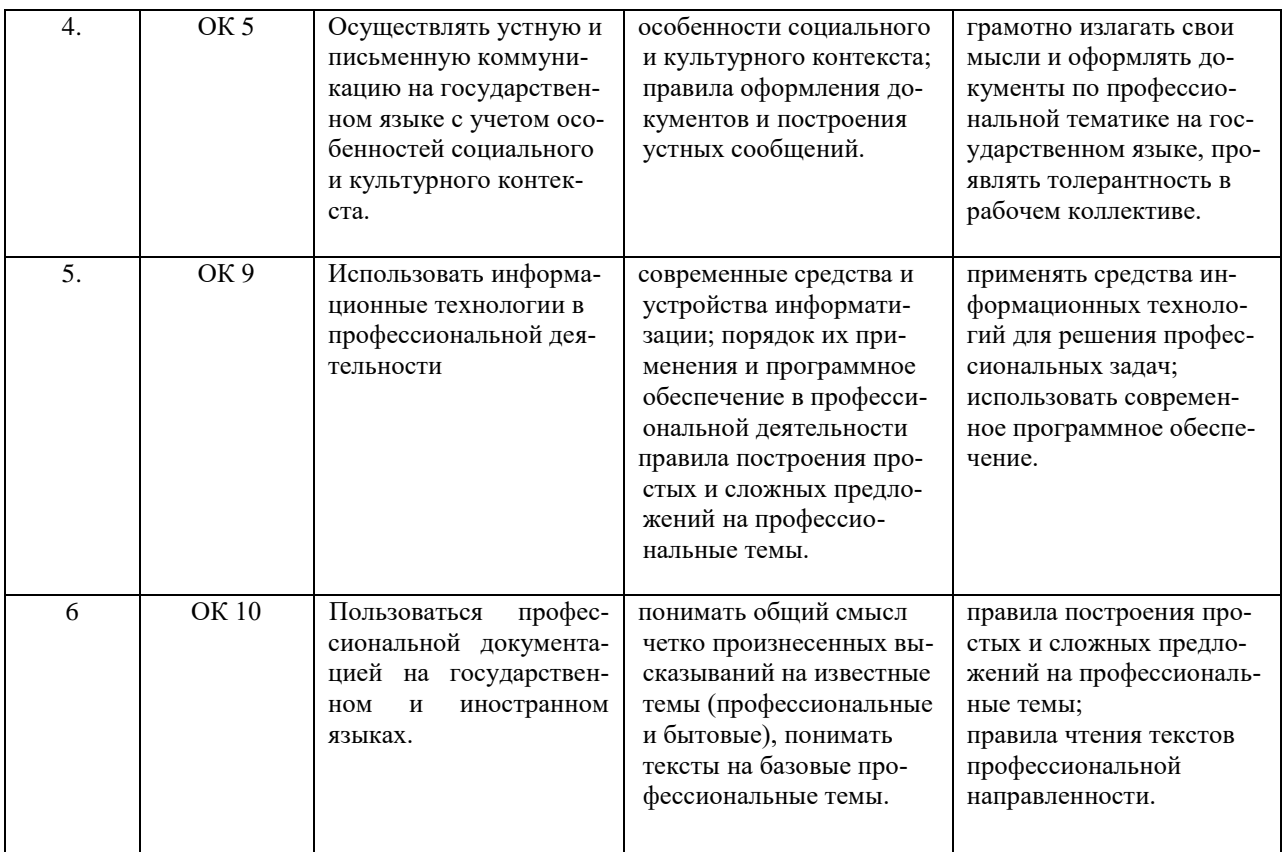

### *2. СТРУКТУРА И СОДЕРЖАНИЕ УЧЕБНОЙ ДИСЦИПЛИНЫ «ОП.03 ИНФОРМАЦИОННЫЕ ТЕХНОЛОГИИ»*

### **2.1. Объем учебной дисциплины и виды учебной работы**

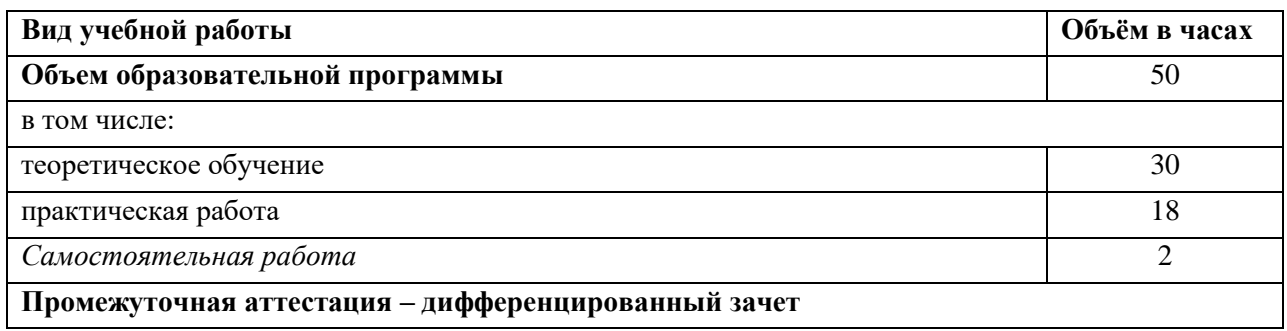

## **2.2 Структура дисциплины**

<span id="page-7-0"></span>Основу рабочей программы составляет содержание, согласованное с требованиями федерального государственного образовательного стандарта среднего профессионального образования.

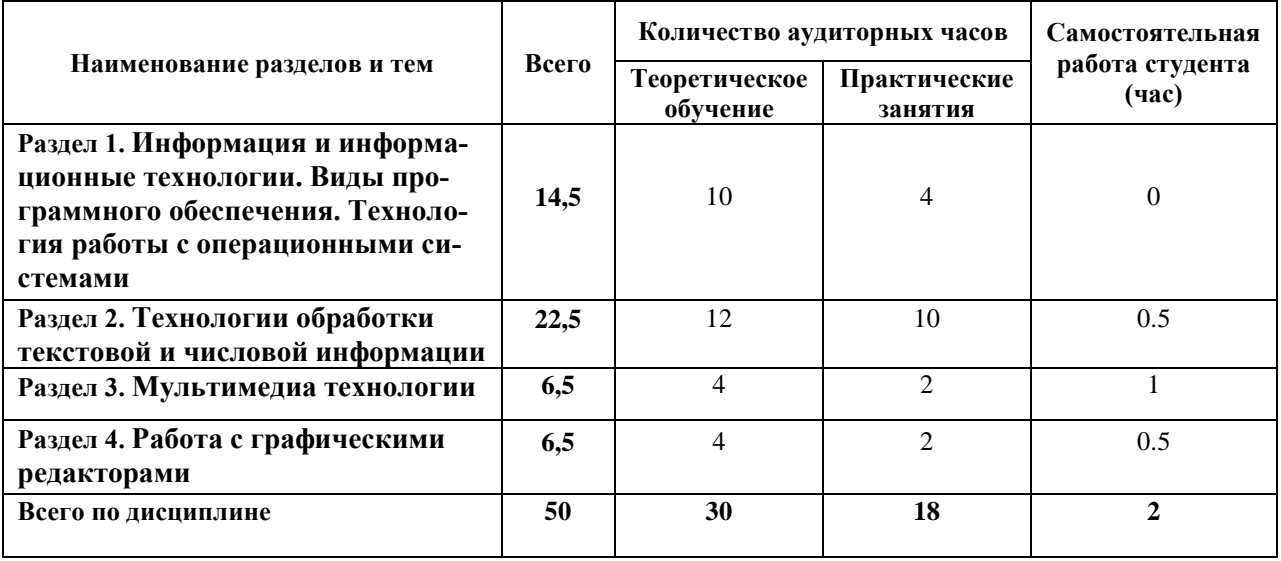

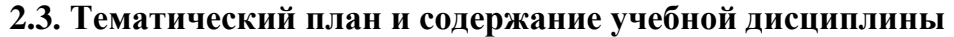

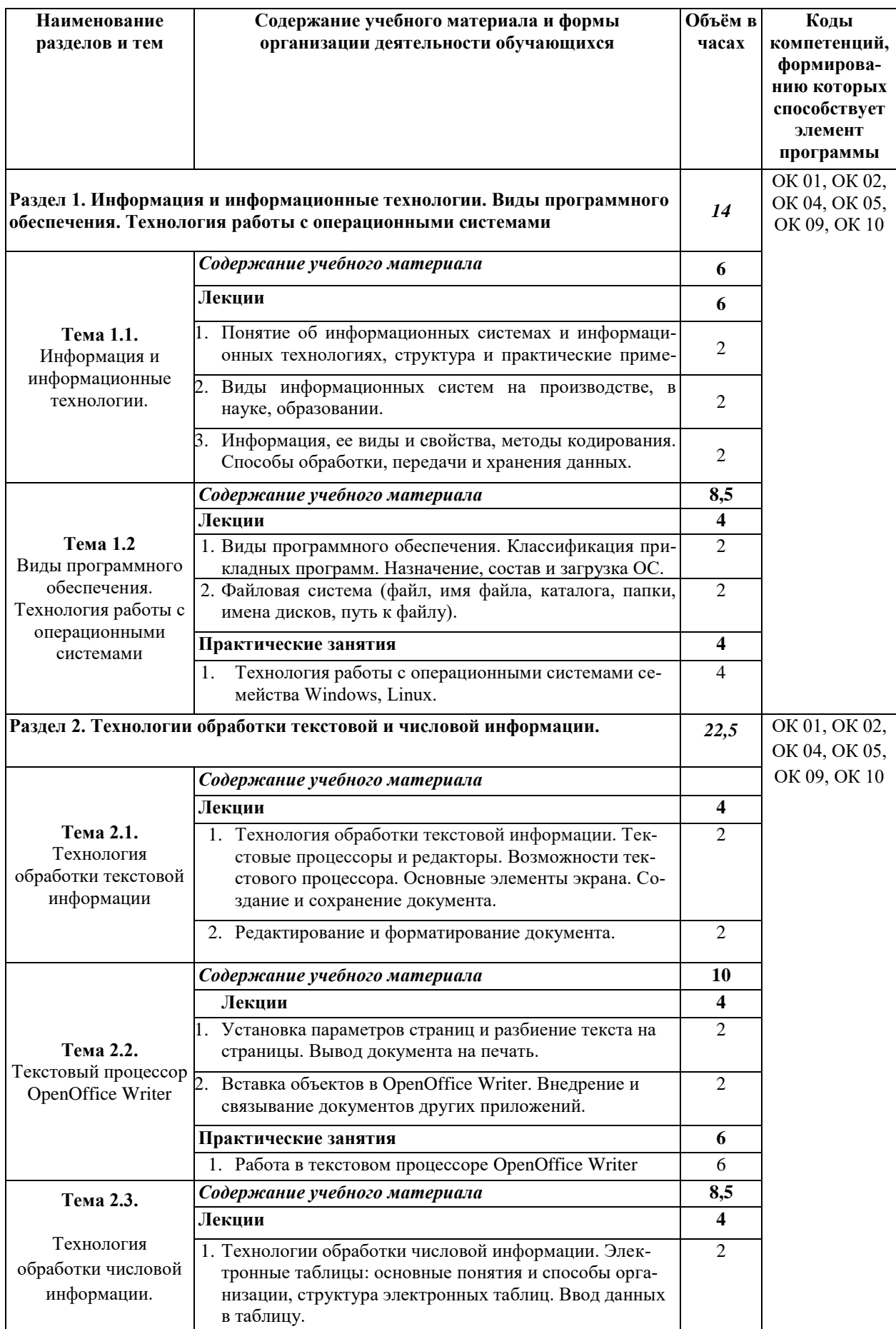

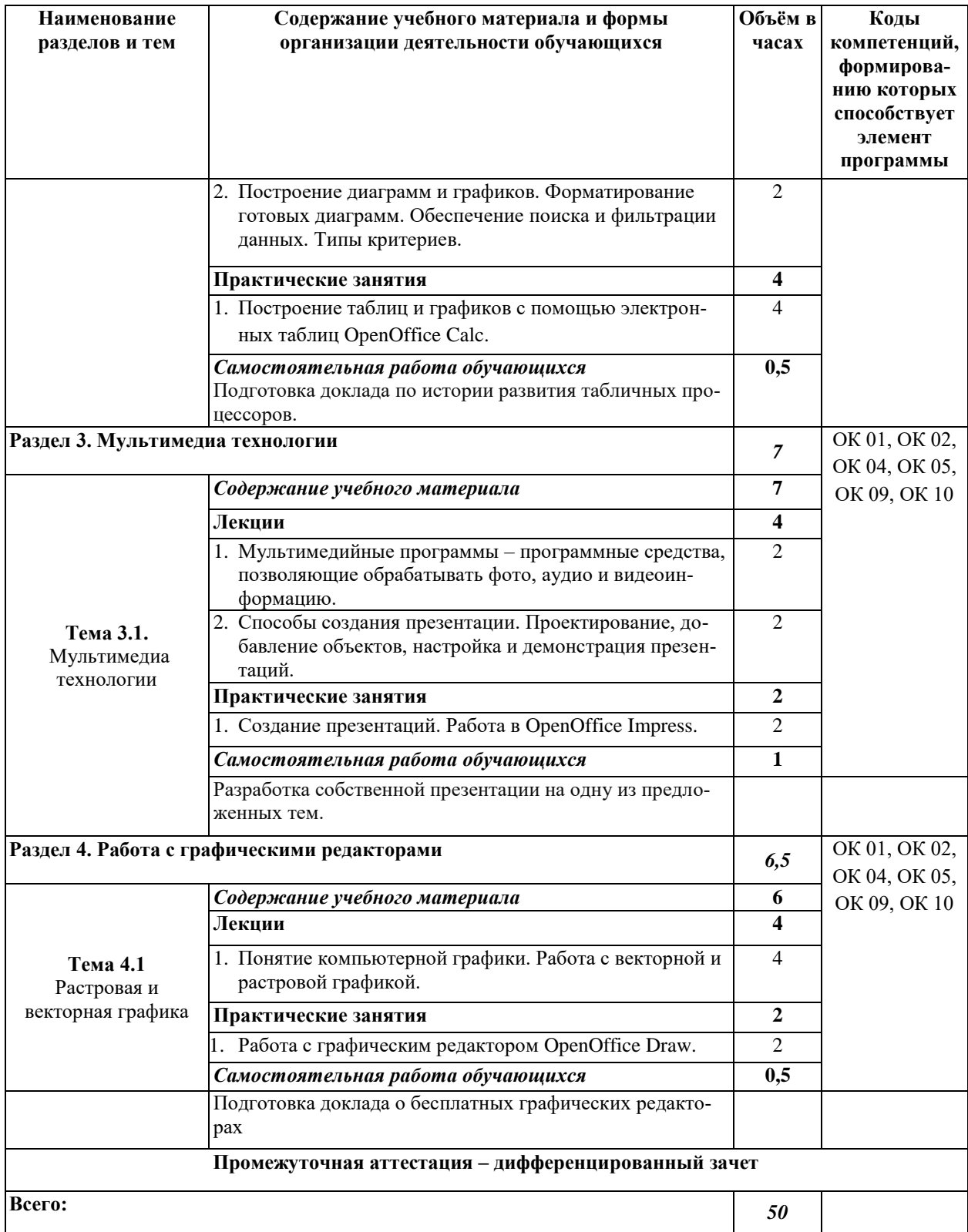

## <span id="page-10-0"></span>**2.4 Содержание разделов дисциплины**

### **2.4.1 Занятия лекционного типа**

<span id="page-10-1"></span>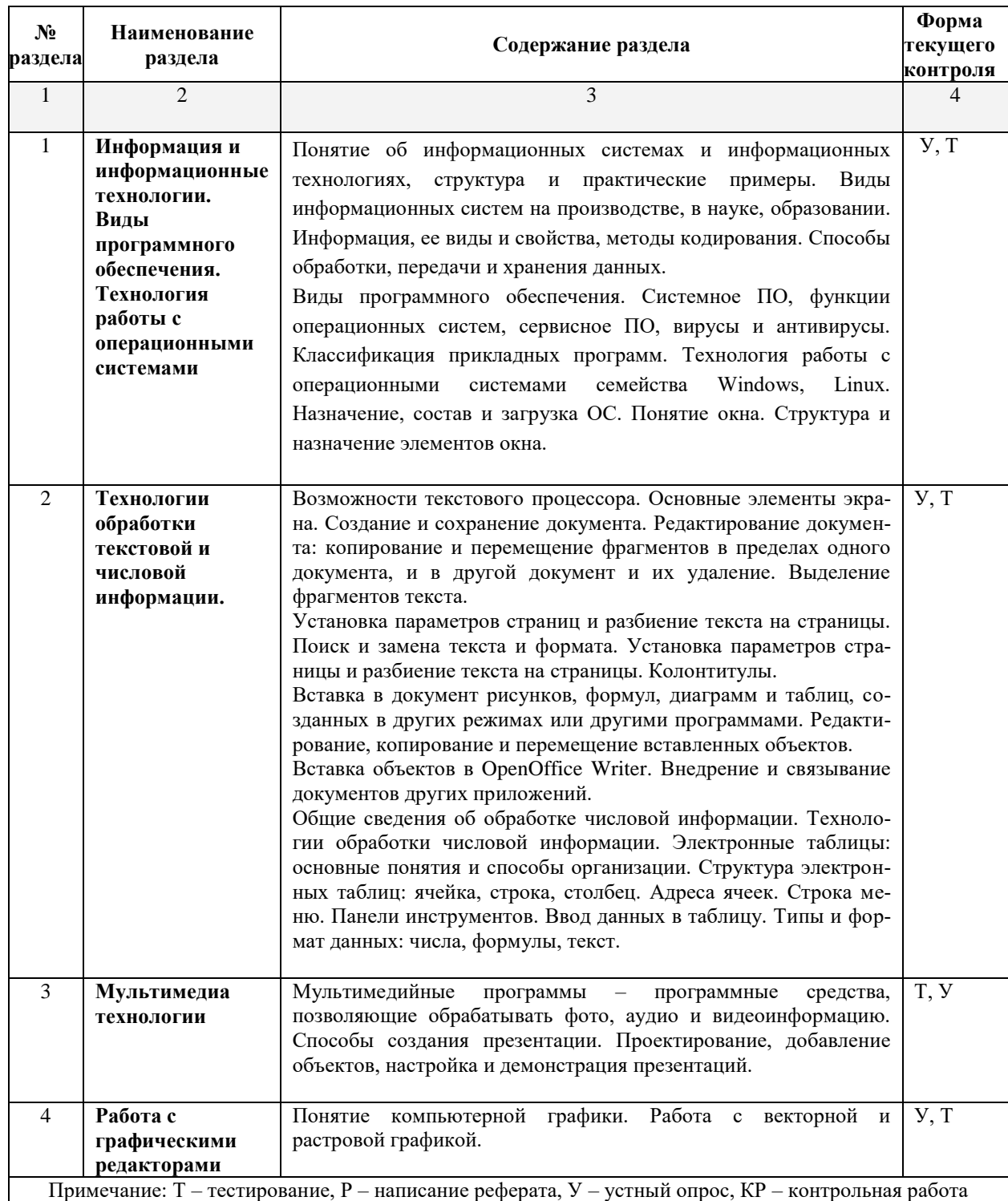

## <span id="page-10-2"></span>**2.4.2. Занятия семинарского типа**

не предусмотрены

### 2.4.3. Практические занятия (Лабораторные занятия)

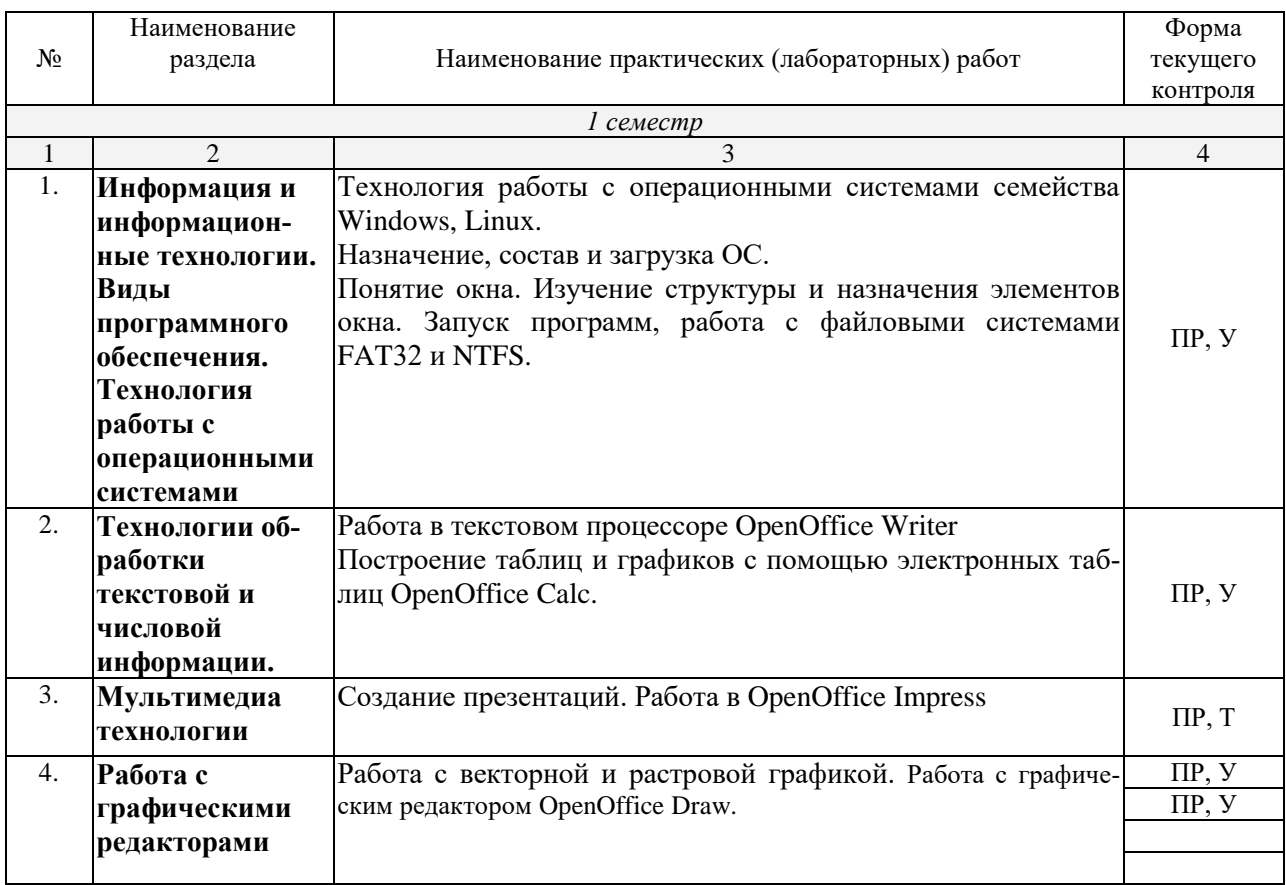

Примечание: ПР – практическая работа, ЛР – лабораторная работа; Т – тестирование,  $P$  – написание реферата,  $V$  – устный опрос,  $KP$  – контрольная ра- $\delta$ oma

### <span id="page-11-0"></span>2.4.4. Содержание самостоятельной работы

- подготовка к тестированию;

- подготовка к практическим и лабораторным занятиям.

#### <span id="page-11-1"></span>2.4.5. Перечень учебно-методического обеспечения для самостоятельной работы обучающихся по дисциплине

Самостоятельная работа учащихся является важнейшей формой учебновоспитательного процесса.

Основная цель самостоятельной работы при изучении дисциплины - закрепить теоретические знания, полученные в ход лекционных занятий, а также сформировать практические навыки подготовки в области применения коммуникационных средств.

Самостоятельная работа учащихся в процессе освоения дисциплины включа $er:$ 

- изучение основной и дополнительной литературы по предмету;

- изучение (конспектирование) вопросов, вызывающих затруднения при их изучении;

- работу с электронными учебными ресурсами;

- изучение материалов периодической печати, Интернет-ресурсов;

- − подготовку к тестированию;
- − подготовку к практическим и лабораторным занятиям.

# **На самостоятельную работу студентов отводится 2 часа учебного време-**

**ни.**

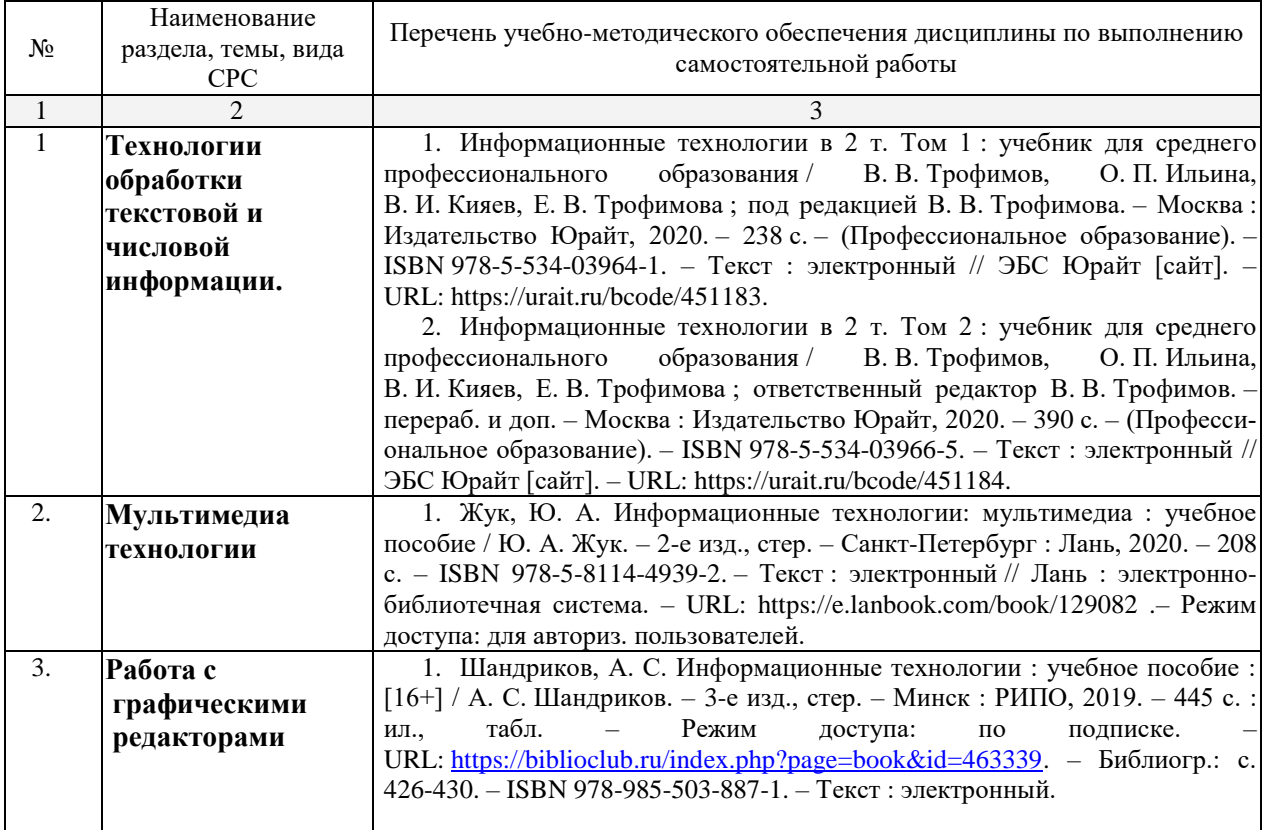

Кроме перечисленных источников студент может воспользоваться поисковыми системами сети Интернет по теме самостоятельной работы.

### **3. ОБРАЗОВАТЕЛЬНЫЕ ТЕХНОЛОГИИ**

<span id="page-13-0"></span>Для преподавания лекционного материала дисциплины «Информационные технологии» применяются аудиовизуальные технологии, которые поднимают на качественно новый уровень роль преподавателя. Применение мультимедийного комплекса повышает наглядность, информативность, позволяет экономить время занятий.

Лабораторные и практические работы.

Технология, применяемая в процессе проведения лабораторных и практических занятий, сочетает возможности информационных технологий и практической работы для формирования понятийно-терминологической основы модуля, приобретения необходимых умений и навыков. Это позволяет работать в малых группах, коллективно обсуждать используемые технологии работы, возникающие проблемы, а также инициирует самостоятельную работу учащихся. При выполнении лабораторных и практических работ проявляется преемственность в профессиональном и творческом развитии учащихся.

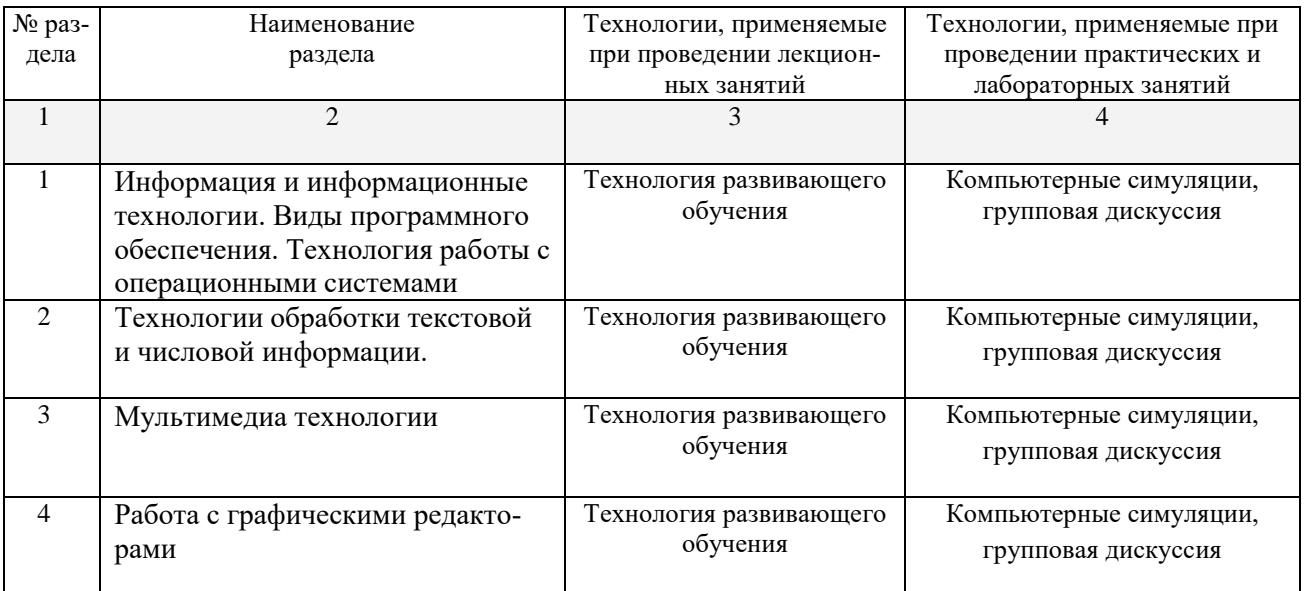

### <span id="page-14-0"></span>**4. УСЛОВИЯ РЕАЛИЗАЦИИ ПРОГРАММЫ УЧЕБНОЙ ДИС-ЦИПЛИНЫ «ОП.03 ИНФОРМАЦИОННЫЕ ТЕХНОЛОГИИ»**

#### <span id="page-14-1"></span>**4.1. Материально-техническая база, необходимая для осуществления образовательного процесса по дисциплине**

Для реализации программы учебной дисциплины должны быть предусмотрены следующие специальные помещения:

Кабинет *«Информатики»*, оснащенный оборудованием: рабочее место преподавателя, посадочные места обучающихся (по количеству обучающихся), учебные наглядные пособия (таблицы, плакаты), тематические папки дидактических материалов, комплект учебно-методической документации, комплект учебников (учебных пособий) по количеству обучающихся, техническими средствами обучения: – компьютер с лицензионным программным обеспечением, мультимедиапроектор.

#### <span id="page-14-2"></span>**4.2. Перечень необходимого программного обеспечения**

Дисциплина поддерживается соответствующими лицензионными программными продуктами:

1. 7-zip (лицензия на англ. [http://www.7-zip.org/license.txt\)](http://www.7-zip.org/license.txt#_blank);

2. Adobe Acrobat Reade (лицензия –

[https://get.adobe.com/reader/?loc=ru&promoid=KLXME\)](https://get.adobe.com/reader/?loc=ru&promoid=KLXME);

3. Adobe Flash Player (лицензия –

[https://get.adobe.com/reader/?loc=ru&promoid=KLXME\)](https://get.adobe.com/reader/?loc=ru&promoid=KLXME);

4. Apache OpenOffice (лицензия - [http://www.openoffice.org/license.html\)](http://www.openoffice.org/license.html);

5. FreeCommander (лицензия – https://freecommander.com/ru/%d0%bb%d0%

b8%d1%86%d0%b5%d0%bd%d0%b7%d0%b8%d1%8f/);

6. Google Chrome (лицензия –

[https://www.google.ru/chrome/browser/privacy/eula\\_text.html\)](https://www.google.ru/chrome/browser/privacy/eula_text.html);

7. LibreOffice (в свободном доступе);

8. Mozilla Firefox (лицензия - [https://www.mozilla.org/en-US/MPL/2.0/\)](https://www.mozilla.org/en-US/MPL/2.0/).

#### <span id="page-15-0"></span>**5. ПЕРЕЧЕНЬ ОСНОВНЫХ И ДОПОЛНИТЕЛЬНЫХ ИНФОРМАЦИОННЫХ ИСТОЧНИКОВ, НЕОБХОДИМЫХ ДЛЯ ОСВОЕНИЯ ДИСЦИПЛИНЫ**

#### <span id="page-15-1"></span>**5.1 Основная литература**

1. Советов, Б. Я. Информационные технологии : учебник для среднего профессионального образования / Б. Я. Советов, В. В. Цехановский. – 7-е изд., перераб. и доп. – Москва : Издательство Юрайт, 2020. – 327 с. – (Профессиональное образование). – ISBN 978-5-534-06399-8. – Текст : электронный // ЭБС Юрайт [сайт]. – URL: https://urait.ru/bcode/450686.

2. Мамонова, Т. Е. Информационные технологии. Лабораторный практикум : учебное пособие для среднего профессионального образования / Т. Е. Мамонова. – Москва : Издательство Юрайт, 2020. – 178 с. – (Профессиональное образование). – ISBN 978-5-534-07791-9. – Текст : электронный // ЭБС Юрайт [сайт]. – URL: https://urait.ru/bcode/455793.

#### **5.2. Дополнительная литература**

<span id="page-15-2"></span>1. Жук, Ю. А. Информационные технологии: мультимедиа : учебное пособие / Ю. А. Жук. – 2-е изд., стер. – Санкт-Петербург : Лань, 2020. – 208 с. – ISBN 978-5- 8114-4939-2. – Текст : электронный // Лань : электронно-библиотечная система. – URL: https://e.lanbook.com/book/129082.– Режим доступа: для авториз. пользователей.

2. Информационные технологии в 2 т. Том 1 : учебник для среднего профессионального образования / В. В. Трофимов, О. П. Ильина, В. И. Кияев, Е. В. Трофимова ; под редакцией В. В. Трофимова. – Москва : Издательство Юрайт, 2020. – 238 с. – (Профессиональное образование). – ISBN 978-5-534-03964- 1. – Текст : электронный // ЭБС Юрайт [сайт]. – URL: https://urait.ru/bcode/451183.

3. Информационные технологии в 2 т. Том 2 : учебник для среднего профессионального образования / В. В. Трофимов, О. П. Ильина, В. И. Кияев, Е. В. Трофимова ; ответственный редактор В. В. Трофимов. – перераб. и доп. – Москва : Издательство Юрайт, 2020. – 390 с. – (Профессиональное образование). – ISBN 978-5-534-03966-5. – Текст : электронный // ЭБС Юрайт [сайт]. – URL: https://urait.ru/bcode/451184.

4. Федотова, Е. Л. Информационные технологии и системы : учебное пособие / Е. Л. Федотова. – Москва : ФОРУМ : ИНФРА-М, 2020. – 352 с. – (Среднее профессиональное образование). - ISBN 978-5-8199-0899-0. – Текст : электронный. – URL: [https://znanium.com/catalog/product/1043099.](https://znanium.com/catalog/product/1043099) – Режим доступа: по подписке.

5. Шандриков, А. С. Информационные технологии : учебное пособие : [16+] / А. С. Шандриков. – 3-е изд., стер. – Минск : РИПО, 2019. – 445 с. : ил., табл. – Режим доступа: по подписке. – URL: [https://biblioclub.ru/index.php?page=book&id=463339.](https://biblioclub.ru/index.php?page=book&id=463339) – Библиогр.: с. 426-430. – ISBN 978-985-503-887-1. – Текст : электронный.

6. Информационные технологии : учебное пособие / Л. Г. Гагарина, Я. О. Теплова, Е. Л. Румянцева, А. М. Баин / под ред. Л.Г. Гагариной. – М. : ИД «ФО-РУМ» : ИНФРА-М, 2019. – 320 с. – (Профессиональное образование). – ISBN 978- 5-8199-0608-8. – Текст : электронный. – URL: https://znanium.com/catalog/product/1018534.– Режим доступа: по подписке.

### **5.3. Периодические издания**

<span id="page-16-0"></span>1. Computerworld Россия. – URL: http://dlib.eastview.com/browse/publication/64081/udb/2071.

2. Windows IT Pro / Re. – URL:

http://dlib.eastview.com/browse/publication/64079/udb/2071.

3. Вестник Санкт-Петербургского университета. Прикладная математика. Информатика. Процессы управления. URL:

https://dlib.eastview.com/browse/publication/71227/udb/2630.

4. Виртуализация. Облачные структуры. Системы хранения данных. – URL : https://dlib.eastview.com/browse/publication/84826/udb/2071.

5. Защита персональных данных. – URL :

https://dlib.eastview.com/browse/publication/90727/udb/2071.

6. Информатика и образование. – URL:

http://dlib.eastview.com/browse/publication/18946/udb/1270.

7. Мир ПК. – URL:

http://dlib.eastview.com/browse/publication/64067/udb/2071.

8. Новые информационные технологии в автоматизированных системах https://elibrary.ru/title\_about.asp?id=32949.

9. Системный администратор. – URL:

https://dlib.eastview.com/browse/publication/66751/udb/2071.

### <span id="page-16-1"></span>**5.4. Перечень ресурсов информационно-телекоммуникационной сети «Интернет», необходимых для освоения дисциплины**

1. ЭБС «BOOK.ru» [учебные издания – коллекция для СПО] : сайт. – URL: https://www.book.ru/cat/576.

2. ЭБС «Университетская библиотека ONLINE» [учебные, научные здания, первоисточники, художественные произведения различных издательств; журналы; мультимедийная коллекция, карты, онлайн-энциклопедии, словари] : сайт. – URL: http://biblioclub.ru/index.php?page=main\_ub\_red.

3. ЭБС издательства «Лань» [учебные, научные издания, первоисточники, художественные произведения различных издательств; журналы] : сайт. – URL: http://e.lanbook.com.

4. ЭБС «Юрайт» [учебники и учебные пособия издательства «Юрайт»] : сайт. – URL: https://urait.ru/.

5. ЭБС «Znanium.com» [учебные, научные, научно-популярные материалы различных издательств, журналы] : сайт. – URL: http://znanium.com/.

6. Научная электронная библиотека. Монографии, изданные в издательстве Российской Академии Естествознания [полнотекстовый ресурс свободного доступа] : сайт. – URL: https://www.monographies.ru/.

7. Научная электронная библиотека статей и публикаций «eLibrary.ru» [российский информационно-аналитический портал в области науки, технологии, медицины, образования; большая часть изданий – свободного доступа] : сайт. – URL: http://elibrary.ru.

8. Базы данных компании «Ист Вью» [периодические издания (на русском языке)] : сайт. – URL: http://dlib.eastview.com.

9. КиберЛенинка : научная электронная библиотека [научные журналы в полнотекстовом формате свободного доступа] : сайт. – URL: http://cyberleninka.ru.

10. Российская электронная школа : государственная образовательная платформа [полный школьный курс уроков] : сайт. – URL: https://resh.edu.ru/.

11. Единое окно доступа к образовательным ресурсам : федеральная информационная система свободного доступа к интегральному каталогу образовательных интернет-ресурсов и к электронной библиотеке учебнометодических материалов для всех уровней образования: дошкольное, общее, среднее профессиональное, высшее, дополнительное : сайт. – URL: http://window.edu.ru.

12. Федеральный центр информационно-образовательных ресурсов [для общего, среднего профессионального, дополнительного образования; полнотекстовый ресурс свободного доступа] : сайт. – URL: http://fcior.edu.ru.

13. Единая коллекция цифровых образовательных ресурсов [для преподавания и изучения учебных дисциплин начального общего, основного общего и среднего (полного) общего образования; полнотекстовый ресурс свободного доступа] : сайт. – URL: http://school-collection.edu.ru.

14. Официальный интернет-портал правовой информации. Государственная система правовой информации [полнотекстовый ресурс свободного доступа] : сайт. – URL: http://publication.pravo.gov.ru.

15. Кодексы и законы РФ. Правовая справочно-консультационная система [полнотекстовый ресурс свободного доступа] : сайт. – URL: http://kodeks.systecs.ru.

16. ГРАМОТА.РУ : справочно-информационный интернет-портал : сайт. – URL: http://www.gramota.ru.

17. Энциклопедиум [Энциклопедии. Словари. Справочники полнотекстовый ресурс свободного доступа] // ЭБС «Университетская библиотека ONLINE» : сайт. – URL: http://enc.biblioclub.ru/.

18. СЛОВАРИ.РУ. Лингвистика в Интернете : лингвистический портал : сайт. – URL: http://slovari.ru/start.aspx?s=0&p=3050.

19. Электронный каталог Кубанского государственного университета и филиалов. – URL: http://212.192.134.46/MegaPro/Web/Home/About.

### <span id="page-18-0"></span>**6. МЕТОДИЧЕСКИЕ УКАЗАНИЯ ОБУЧАЮЩИМСЯ ПО ОСВОЕНИЮ ДИСЦИПЛИНЫ**

Учащиеся для полноценного освоения учебного курса должны составлять конспекты как при прослушивании его теоретической (лекционной) части, так и при подготовке к практическим (семинарским) занятиям. Желательно, чтобы конспекты лекций и семинаров записывались в логической последовательности изучения курса и содержались в одной тетради. Это обеспечит более полную подготовку как к текущим учебным занятиям, так и сессионному контролю знаний.

Самостоятельная работа учащихся является важнейшей формой учебнопознавательного процесса. Цель заданий для самостоятельной работы – закрепить и расширить знания, умения, навыки, приобретенные в результате изучения дисциплины; овладеть умением использовать полученные знания в практической работе; получить первичные навыки профессиональной деятельности.

Началом организации любой самостоятельной работы должно быть привитие навыков и умений грамотной работы с учебной и научной литературой. Этот процесс, в первую очередь, связан с нахождением необходимой для успешного овладения учебным материалом литературой. Учащийся должен изучить список нормативно-правовых актов и экономической литературы, рекомендуемый по учебной дисциплине; уметь пользоваться фондами библиотек и справочнобиблиографическими изданиями.

Задания для самостоятельной работы выполняются во внеаудиторное время. Работа должна носить творческий характер, при ее оценке преподаватель в первую очередь оценивает обоснованность и оригинальность выводов. Выбор конкретного задания для самостоятельной работы проводит преподаватель, ведущий практические занятия в соответствии с перечнем, указанным в планах практических занятий.

Обучение студентов осуществляется по традиционной технологии (лекции, практики) с включением инновационных элементов.

С точки зрения используемых методов лекции подразделяются следующим образом: информационно-объяснительная лекция, повествовательная, лекциябеседа, проблемная лекция и т. д.

Устное изложение учебного материала на лекции должно конспектироваться. Слушать лекцию нужно уметь – поддерживать своѐ внимание, понять и запомнить услышанное, уловить паузы. В процессе изложения преподавателем лекции студент должен выяснить все непонятные вопросы. Записывать содержание лекции нужно обязательно – записи помогают поддерживать внимание, способствуют пониманию и запоминанию услышанного, приводит знание в систему, служат опорой для перехода к более глубокому самостоятельному изучению предмета.

Методические рекомендации по конспектированию лекций:

– запись должна быть системной, представлять собой сокращѐнный вариант лекции преподавателя. Необходимо слушать, обдумывать и записывать одновременно;

– запись ведѐтся очень быстро, чѐтко, по возможности короткими выражениями;

– не прекращая слушать преподавателя, нужно записывать то, что необходимо усвоить. Нельзя записывать сразу же высказанную мысль преподавателя, следует еѐ понять и после этого кратко записать своими словами или словами препода-

вателя. Важно, чтобы в ней не был потерян основной смысл сказанного; имена, даты, названия, выводы, определения записываются точно. Следует обратить внимание на оформление записи лекции. Для каждого предмета заводится общая тетрадь. Отличным от остального цвета следует выделять отдельные мысли и заголовки, сокращать отдельные слова и предложения, использовать условные знаки, буквы латинского и греческого алфавитов, а также некоторые приёмы стенографического сокращения слов.

Практические занятия по дисциплине «Информационные технологии» проводятся в основном по схеме:

- устный опрос по теории в начале занятия (обсуждение теоретических проблемных вопросов по теме);

- индивидуальная работа при выполнении заданий с использованием персонального компьютера;

- решение практических задач индивидуально;

- подведение итогов занятия (или рефлексия);

- индивидуальные задания для подготовки к следующим практическим занятиям

Цель практического занятия - научить студентов применять теоретические знания при решении практических задач на основе реальных данных. На практических занятиях преобладают следующие методы:

- вербальные (преобладающим методом должно быть объяснение);

- практические (письменные здания, групповые задания и т. п.).

Важным для студента является умение рационально подбирать необходимую учебную литературу. Основными литературными источниками являются:

– библиотечные фонды филиала КубГУ в г. Славянске-на-Кубани;

- электронная библиотечная система «Университетская библиотека онлайн»;

- электронная библиотечная система Издательства «Лань».

Поиск книг в библиотеке необходимо начинать с изучения предметного каталога и создания списка книг, пособий, методических материалов по теме изучения.

Просмотр книги начинается с титульного листа, следующего после обложки. На нём обычно помещаются все основные данные, характеризующие книгу: название, автор, выходные данные, данные о переиздании и т.д. На обороте титульного листа даётся аннотация, в которой указывается тематика вопросов, освещённых в книге, определяется круг читателей, на который она рассчитана. Большое значение имеет предисловие книги, которое знакомит читателя с личностью автора, историей создания книги, раскрывает содержание.

Прочитав предисловие и получив общее представление о книге, следует обратиться к оглавлению. Оглавление книги знакомит обучаемого с содержанием и логической структурой книги, позволяет выбрать нужный материал для изучения. Год издания книги позволяет судить о новизне материала. В книге могут быть примечания, которые содержат различные дополнительные сведения. Они печатаются вне основного текста и разъясняют отдельные вопросы. Предметные и алфавитные указатели значительно облегчают повторение изложенного в книге материала. В конце книги может располагаться вспомогательный материал. К нему обычно относятся инструкции, приложения, схемы, ситуационные задачи, вопросы для самоконтроля и т.д.

Для лучшего представления и запоминания материала целесообразно вести записи и конспекты различного содержания, а именно:

- пометки, замечания, выделение главного;

- план, тезисы, выписки, цитаты;

- конспект, рабочая запись, реферат, доклад, лекция и т.д.

Читать учебник необходимо вдумчиво, внимательно, не пропуская текста, стараясь понять каждую фразу, одновременно разбирая примеры, схемы, таблицы, рисунки, приведённые в учебнике.

Одним из важнейших средств, способствующих закреплению знаний, является краткая запись прочитанного материала - составление конспекта. Конспект это краткое связное изложение содержания темы, учебника или его части, без подробностей и второстепенных деталей. По своей структуре и последовательности конспект должен соответствовать плану учебника. Поэтому важно сначала составить план, а потом писать конспект в виде ответа на вопросы плана. Если учебник разделён на небольшие озаглавленные части, то заголовки можно рассматривать как пункты плана, а из текста каждой части следует записать те мысли, которые раскрывают смысл заголовка.

Требования к конспекту:

- краткость, сжатость, целесообразность каждого записываемого слова;

- содержательность записи- записываемые мысли следует формулировать кратко, но без ущерба для смысла. Объём конспекта, как правило, меньше изучаемого текста в 7-15 раз;

-конспект может быть как простым, так и сложным по структуре - это зависит от содержания книги и цели её изучения.

Методические рекомендации по конспектированию:

- прежде чем начать составлять конспект, нужно ознакомиться с книгой, прочитать её сначала до конца, понять прочитанное;

- на обложке тетради записываются название конспектируемой книги и имя автора, составляется план конспектируемого теста;

- записи лучше делать при прочтении не одного-двух абзацев, а целого параграфа или главы;

- конспектирование ведётся не с целью иметь определённый записи, а для более полного овладения содержанием изучаемого текста, поэтому в записях отмечается и выделяется всё то новое, интересное и нужное, что особенно привлекло внимание:

- после того, как сделана запись содержания параграфа, главы, следует перечитать её, затем снова обращаться к тексту и проверить себя, правильно ли изложено содержание.

Техника конспектирования:

- конспектируя книгу большого объёма, запись следует вести в общей тетради;

- на каждой странице слева оставляют поля шириной 25-30 мм для записи коротких подзаголовков, кратких замечаний, вопросов;

- каждая станица тетради нумеруется;

- для повышения читаемости записи оставляют интервалы между строками, абзацами, новую мысль начинают с «красной» строки;

- при конспектировании широко используют различные сокращения и условные знаки, но не в ущерб смыслу записанного. Рекомендуется применять об-

щеупотребительные сокращения, например: м.б. – может быть; гос. – государственный; д.б. – должно быть и т.д.

– не следует сокращать имена и названия, кроме очень часто повторяющихся;

– в конспекте не должно быть механического переписывания текста без продумывания его содержания и смыслового анализа.

### 7. КОНТРОЛЬ И ОЦЕНКА РЕЗУЛЬТАТОВ ОСВОЕНИЯ УЧЕБНОЙ ДИСЦИПЛИНЫ «ОП.03 ИНФОРМАЦИОННЫЕ ТЕХНОЛОГИИ»

## <span id="page-22-0"></span>7.1 Паспорт фонда оценочных средств

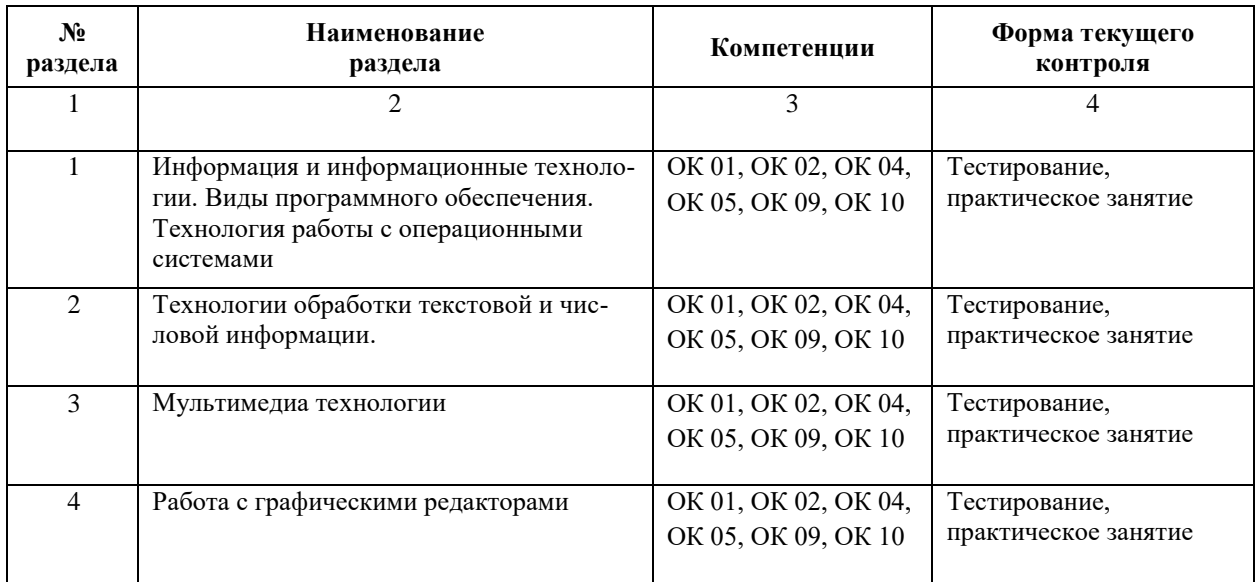

#### $7.2$ Критерии оценки результатов обучения

<span id="page-22-1"></span>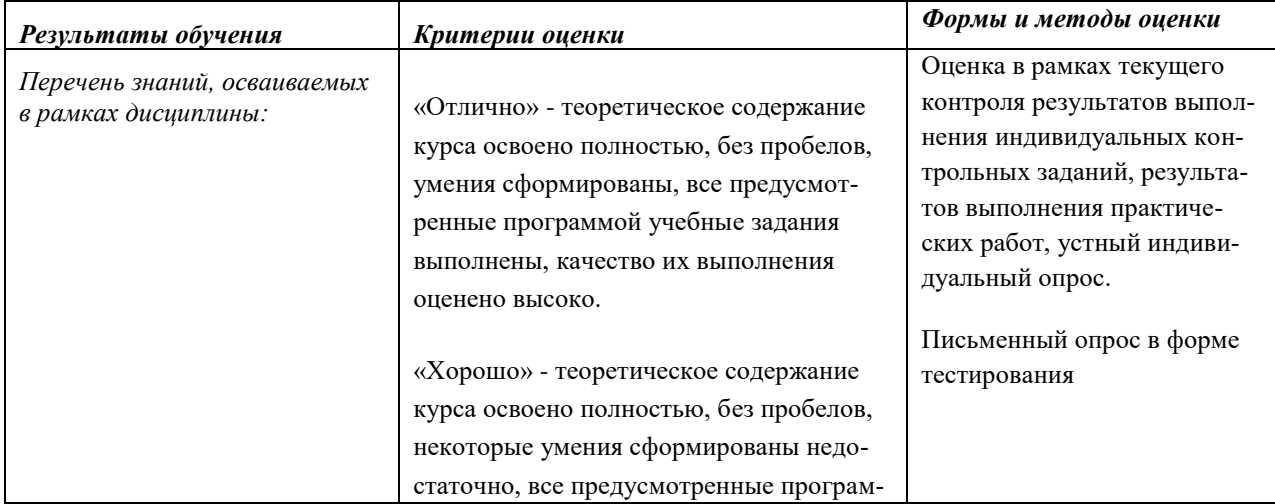

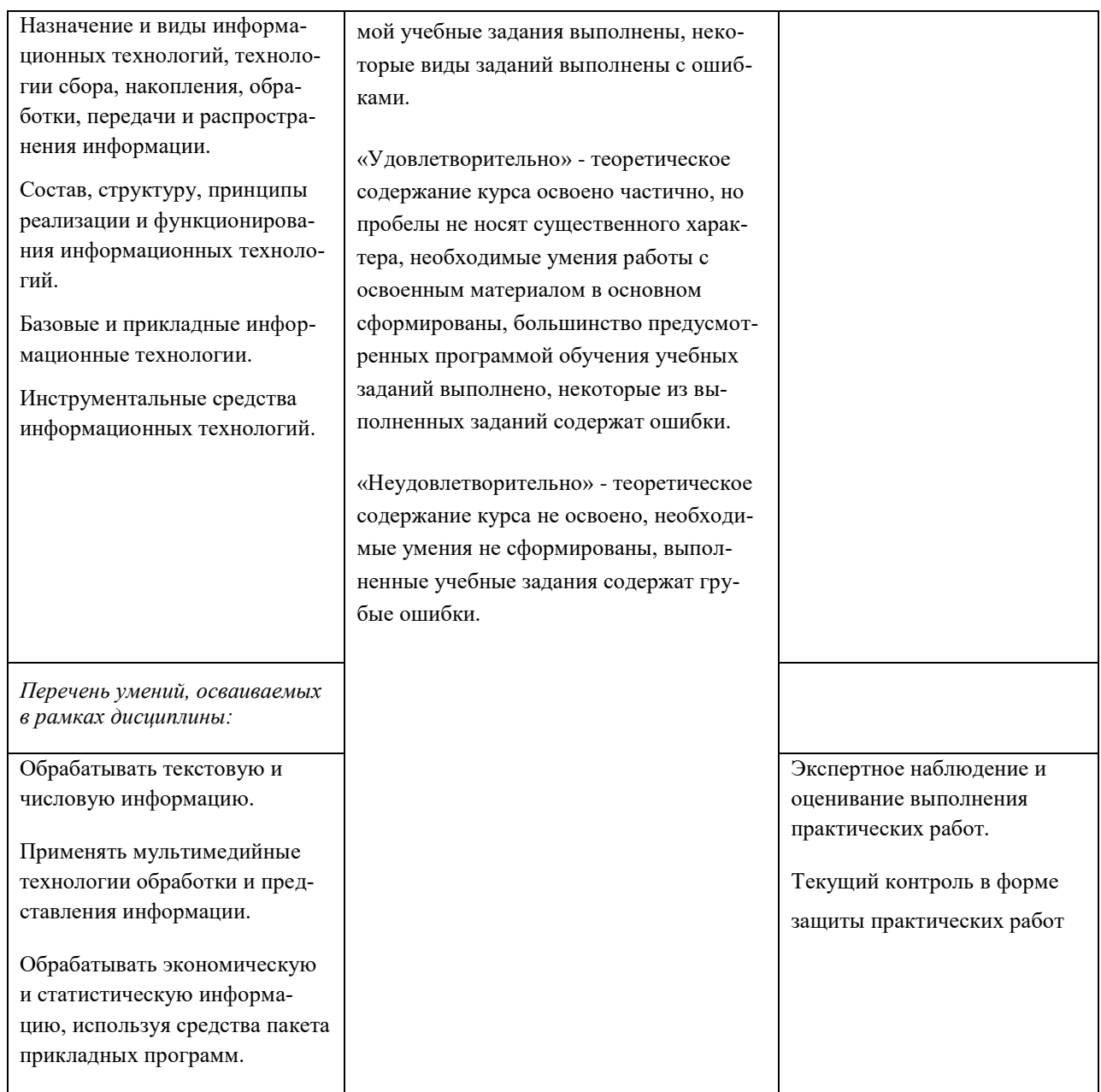

#### 7.3 Оценочные средства для проведения текущей аттестации

<span id="page-23-0"></span>В качестве оценочных средств на протяжении семестра используются контрольное тестирование, защита лабораторных и практических работ, итоговое испытание.

- Текущий контроль может проводиться в форме:
- фронтальный опрос,
- индивидуальный устный опрос,
- письменный контроль,
- тестирование по теоретическому материалу,
- практическая (лабораторная) работа,
- защита выполненного задания.

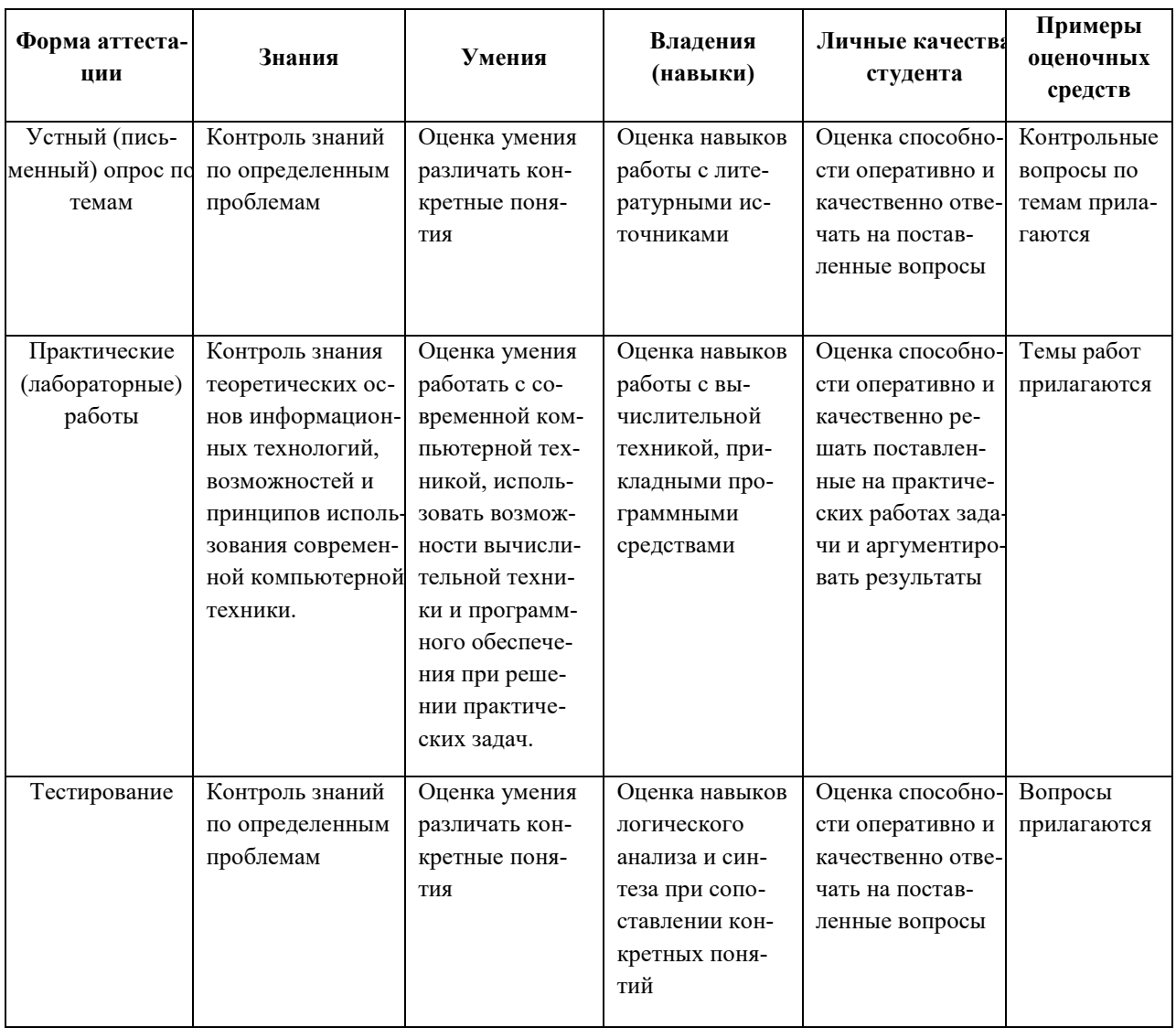

## <span id="page-24-0"></span>7.4. Оценочные средства для проведения промежуточной аттестации

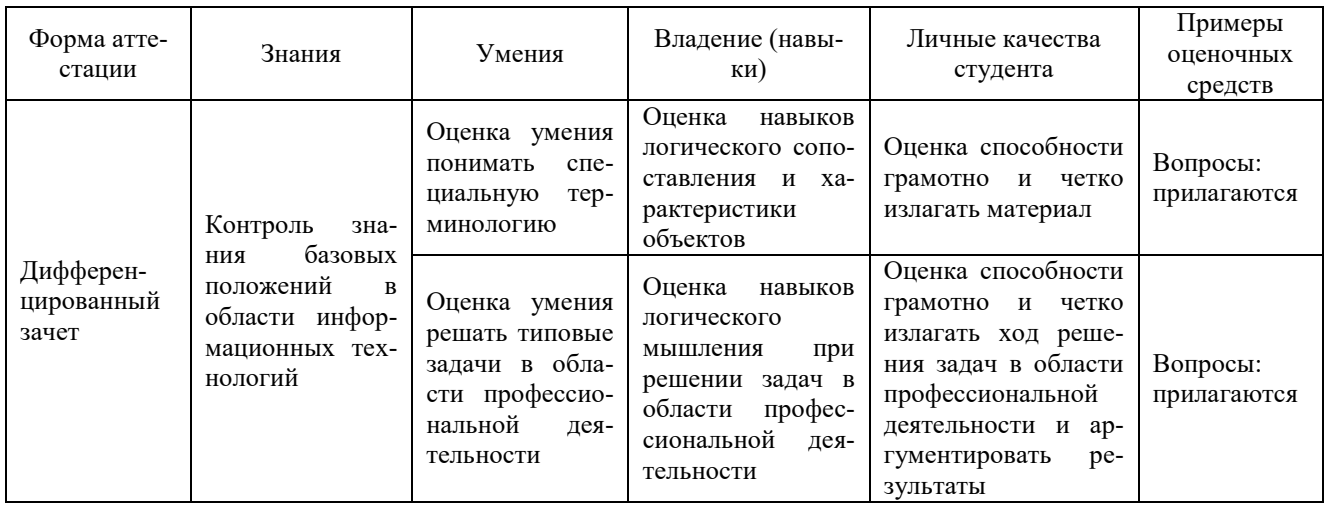

### <span id="page-25-0"></span>**7.4.1 Вопросы для проведения дифференцированного зачета**

- 1. Информационное общество это:
	- a) общество, в котором большинство работающих заняты производством информации;
	- b) общество, в котором большинство работающих заняты хранением и продажей информации;
	- c) общество, в котором большинство работающих заняты производством, хранением, обработкой, продажей и обменом информации;
	- d) общество, которое общается с помощью компьютерной техники.

2. Возрастающее противоречие между объемом накапливаемой в обществе информации и ограниченными возможностями ее обработки отдельно взятой личностью – это …

- a) информационный процесс;
- b) информационный кризис;
- c) информационная революция;
- d) информационная система.
- 3. Общение, передача информации от человека к человеку это…
	- a) Поиск информации
	- b) Коммуникация
	- c) Каталог
	- d) Топология

### 4. Хранение информации невозможно без:

- a) линий связи;
- b) библиотек, архивов;
- c) компьютера;
- d) печатной продукции (книг, газет, фотографий);
- e) носителя информации.
- 5. Результатом процесса информатизации является
	- a) создание информационного общества
	- b) внедрение ЭВМ в образование
	- c) повышение уровня компьютерной грамотности
	- d) формирование информационной культуры общества

#### 6. В информационном обществе стратегическим ресурсом являются

- a) информационные ресурсы;
- b) компьютеры и оргтехника;
- c) энергетические ресурсы;
- d) материальные ресурсы, позволяющие организовать производство дешевых компьютеров.
- 7. Информационная культура это:
- а) умение целенаправленно работать с информацией для ее получения, обработки и передачи, используя компьютерную информационную технологию, современные средства и методы;
- b) использование в своем лексиконе новых, малознакомых другим слов;
- с) умение работы на компьютере, наличие компьютерной грамотности;
- d) расширение знаний в сфере обработки, получения и передачи информации.

8. Для создания гиперссылки в документе текстового процессора OpenOffice Writer необходимо выполнить команды

- а) Файл Вставка Закладка Гирепссылка;
- b) Вставка Перекрестная ссылка Гирепссылка;
- с) Вставка Гирепссылка;
- d) Правка Вставка Закладка Гирепссылка.

9. Для проведения дефрагментации дисков в операционной системе Windows 7 необходимо выполнить следующие команды:

- а) Пуск Мой компьютер Дефрагментация диска
- b) Пуск Служебные Дефрагментация диска;
- с) Пуск Обслуживание Дефрагментация диска;
- d) Пуск Стандартные Служебные Дефрагментация диска.

10. База знаний - это

- а) компьютерная модель знаний специалиста в определенной предметной области:
- b) компьютерная модель логических рассуждений специалиста в определенной предметной области;
- с) компьютерная модель фактов и правил;
- d) все перечисленное.
- 11. Какой протокол является базовым в глобальной сети Интернет?
	- a) HTTP:
	- b) HTML;
	- c) TCP:
	- d) TCP/IP.

12. Задан адрес электронной почты в сети Internet: user name@int.glasnet.ru. Каково имя владельца электронного адреса?

- a) int.glasnet.ru
- b) user\_name
- c) glasnet.ru
- d) user name@int

#### 13. Windows 7 является ...

- а) проприетарным прикладным программным обеспечением;
- b) операционной системой с открытым кодом;
- с) проприетарным системным программным обеспечением;
- d) инструментальным программным обеспечением.
- 14. Что такое браузер?
	- a) специальный компьютер, ведущий статистику в Интернет
	- b) программа для просмотра веб-страниц
	- c) программа для просмотра и редактирования веб-страниц
	- d) программа, автоматически отслеживающая появления в сети новых сайтов.
- 15. Завершите высказывание: «Текстовые процессоры используются для ….»

16. Завершите высказывание: «Табличные процессоры используются для ….»

- 17. Какое расширение имеют текстовые файлы?
	- a) .txt, .doc, .odt;
	- b) .xls, .ods;
	- c) .com, .exe;
	- d) .bmp, .gif, .jpg.

#### 18. Какое расширение имеют файлы электронных таблиц?

- a) .txt, .doc, .odt;
- b) .xls, .ods;
- c) .com, .exe;
- d) .bmp, .gif, .jpg.

#### 19. Какое расширение имеют исполняемые файлы?

- a) .txt, .doc, .odt;
- b) .xls, .ods;
- c) .com, .exe;
- d) .bmp, .gif, .jpg.

#### 20. Минимальным объектом, используемым в текстовом редакторе, является:

- a) слово;
- b) точка экрана;
- c) абзац;
- d) символ (знакоместо).

#### 21. Приемы для работы с текстовой информацией в ИТ это:

- a) выделение, выравнивание, настройка текста;
- b) набор, подготовка, выделение текста;
- c) набор, редактирование, форматирование, сохранение и печать текста;
- d) печать, выделение, редактирование текста.

22. Для вставки номера страниц в текстовый документ OpenOffice Writer необходимо выполнить команды:

- a) Формат Стили;
- b) Сервис Структура и нумерация;
- c) Вставка Поля Номер страниц;

d) Вставка – Нижний колонтитул – Поля – Номер страниц.

23. Для вычисления среднего значения в табличном процессоре OpenOffice Calc используется формула:

- а) СРЗНАЧ;
- b) AVERAGE:
- $c)$  ABS:
- d) CHET.
- 24. OpenOffice Impress используется для создания ....
	- а) таблиц с целью повышения эффективности вычисления формульных выражений
	- b) текстовых документов, содержащих графические объекты
	- с) Internet-страниц с целью обеспечения широкого доступа к имеющейся информации
	- d) презентаций с целью повышения эффективности восприятия и запоминания информации.
- 25. Составная часть презентации, содержащая различные объекты, называет-

 $CA...$ 

- а) слайд
- b) лист
- с) кадр
- d) рисунок.

26. Эффекты анимации отдельных объектов слайда презентации программы OpenOffice. Org Impress задаются командой...

- а) Демонстрация Параметры демонстрации
- b) Демонстрация Эффекты
- с) Демонстрация Смена слайда
- d) Демонстрация Обычная демонстрация.

27. Какая команда не содержится в пункте «Вставка» главного меню графического редактора OpenOffice Draw?

- а) Названия;
- **b)** Изображение:
- с) Таблица;
- d) Поля.

#### 28. Основными типами графической информации в ИТ являются....

- а) метрический и структурный;
- b) физический и логический;
- с) векторный и растровый;
- d) точечный и не точечный.

29. Графика в ИТ с представлением изображения в виде совокупности точек  $3T0...$ 

а) прямой;

- b) прямолинейный;
- c) растровый;
- d) фрактальный.
- 30. Пиксель является …
	- a) основой растровой графики;
	- b) основой векторной графики;
	- c) основой фрактальной графики;
	- d) основой трѐхмерной графики.
- 31 При изменении размеров растрового изображения …
	- a) качество остаѐтся неизменным;
	- b) качество ухудшается при увеличении и уменьшении;
	- c) при уменьшении остаѐтся неизменным а при увеличении ухудшается;
	- d) при уменьшении ухудшается а при увеличении остаѐтся неизменным.
- 32. Какие цвета входят в цветовую модель RGB?
	- a) чѐрный синий красный;
	- b) жѐлтый розовый голубой;
	- c) красный зелѐный голубой;
	- d) розовый голубой белый.
- 33. Графика, которая представляется в виде графических примитивов?
	- a) растровая;
	- b) векторная;
	- c) трѐхмерная;
	- d) фрактальная.

#### 34. Графический редактор это …

- a) устройство для создания и редактирования рисунков;
- b) устройство для печати рисунков на бумаге;
- c) программа для создания и редактирования текстовых документов;
- d) программа для создания и редактирования рисунков.

#### <span id="page-29-0"></span>**7.4.2.Задачи для проведения зачета**

Не предусмотрены

#### 8. ДОПОЛНИТЕЛЬНОЕ ОБЕСПЕЧЕНИЕ ДИСЦИПЛИНЫ

### <span id="page-30-1"></span><span id="page-30-0"></span>Виды информационных систем на производстве, в науке, образовании.

В современном обществе информация рассматривается как один из основных ресурсов развития общества, а информационные системы и технологии как средство повышения производительности и эффективности работы людей.

Информационные системы и базы данных стали неотъемлемой частью нашей повседневной жизни: оформление интернет-заказов, запись на прием к врачу, расчеты с использованием кредитной карты, оформление страхового полиса, прохождение дистанционных курсов по повышению квалификации и многое другое. Наиболее широко информационные системы используются в производственной, управленческой и финансовой деятельности.

Информационную систему можно рассматривать как компьютеризированную систему, обеспечивающую автоматизированный сбор, хранение, поиск, обработку и передачу значительных объемов информации.

Информационная система - это взаимосвязанная совокупность средств, метолов и персонала, используемых для хранения, обработки и вылачи информации в интересах достижения поставленной цели. Современное понимание информационной системы предполагает, что компьютер используется в качестве основного технического средства переработки информации. Однако информационная система немыслима без персонала, взаимодействующего с компьютерами и телекоммуникациями.

В нормативно-правовом смысле информационная система определяется как «организационно упорядоченная совокупность документов (массив документов) и информационных технологий, в том числе и с использованием средств вычислительной техники и связи, реализующих информационные процессы».

Информационный процесс - «процесс создания, сбора, обработки, накопления, хранения, поиска, распространения и потребления информации».

Информационный ресурс - это отдельные документы и отдельные массивы документов, документы и массивы документов в информационных системах (библиотеках, архивах, фондах, банках данных, других видах информационных систем). Процесс документирования превращает информацию в информационные ресурсы. Процессы, обеспечивающие работу информационной системы любого назначения, условно можно представить состоящими из следующих блоков:

ввод информации из внешних или внутренних источников;

обработка входной информации и представление ее в удобном виде:  $\overline{\phantom{0}}$ 

 $\bar{\mathcal{L}}$ вывод информации для представления потребителям или передачи в другую систему;

 $\equiv$ обратная связь - это информация, переработанная людьми данной организации для коррекции входной информации.

Информационные процессы реализуются с помощью информационных проиедур, реализующих тот или иной механизм переработки входной информации в конкретный результат.

В целом информационные системы определяется по следующим свойствам:

любая информационная система может быть подвергнута анализу, построена и управляема на основе общих принципов построения систем;

информационная система является динамичной и развивающейся;  $\equiv$ 

при построении информационной системы необходимо использовать системный подход;

выходной продукцией информационной системы является информация, на основе которой принимаются решения;

информационную систему следует воспринимать как человекомашинную систему обработки информации.

Современная информационная система управления неразрывно связана с информационными технологиями. Информационные технологии помогают работать с информацией, ее сохранять, видоизменять, размножать, передавать, обрабатывать.

Слово "технология" происходит от греческого "techne" - искусство, мастерство, умение и греческого слова "logos" - понятие, учение. Т.е. технология это учение о мастерстве. Можно дать следующее определение технологии: Технология совокупность способов, методов обработки, осуществляемых в процессе производства какой-либо продукции.

Информационная технология (ИТ) - это совокупность методов, производственных процессов и программно-технических средств, объединенных в технологическую цепочку, обеспечивающую сбор, хранение, обработку, вывод и распространение информации для снижения трудоемкости процессов использования информационных ресурсов, повышения их надежности и оперативности.

Информационная система (ИС) - это система, обеспечивающая автоматизированный сбор, обработку и передачу информации.

Согласно ГОСТ 34.003-90 под информационной технологией понимают приёмы, способы и методы применения средств вычислительной техники при выполнении функций сбора, хранения, обработки, передачи и использования данных.

Регулированием отношения при осуществлении права на поиск, получение, передачу, производство и распространение информации, при применении информационных технологий занимается Федеральный закон Российской Федерации N 149-ФЗ "Об информации, информационных технологиях и о защите информации", принятый 27 июля 2006г.

Это базовый нормативный документ, юридически описывающий понятия и определения области информационной технологии, и задающий принципы правового регулирования отношений в сфере информации, информационных технологий и защиты информации. Закон определяет и закрепляет права физических и юрилических лиц на зашиту информации и информационную безопасность граждан и организаций в ЭВМ и в информационных системах.

В этом Федеральном законе даются следующие определения информационной технологии и информационной системы:

«Информационные технологии – процессы, методы поиска, сбора, хранения, обработки, предоставления, распространения информации и способы осуществления таких процессов и методов».

«Информационная система - совокупность содержащейся в базах данных информации и обеспечивающих ее обработку информационных технологий и технических средств».

По этому закону государственное регулирование в сфере применения информационных технологий предусматривает:

1) регулирование отношений, связанных с поиском, получением, передачей, производством и распространением информации с применением информационных технологий (информатизации).

2) развитие информационных систем различного назначения для обеспечения граждан (физических лиц), организаций, государственных органов и органов местного самоуправления информацией, а также обеспечение взаимодействия таких систем.

3) создание условий для эффективного использования в Российской Федерации информационно-телекоммуникационных сетей, в том числе сети "Интернет" и иных подобных информационно-телекоммуникационных сетей.

Информационные технологии обеспечивают пользователю повышение производительности его труда, улучшают взаимодействие с людьми и техническими устройствами, экономят его время и деньги, способствуют распространению знаний. Информационные технологии для компании повышают эффективность работы всего предприятия и его конкурентоспособность. На решение таких сложных задач, как выбор поставщиков, партнеров, работа с клиентом, анализ рынка, создание и продвижение товара на рынке и многие других, будут потрачены меньшие усилия, время и деньги.

Классификация ИТ:

по функции применения. Выделяют технологии, которые применяются для расчетов, для хранения данных, для документооборота, для коммуникации, для анализа, для поиска, для передачи, для организации коллективной работы, для помощи в принятии решений.

 $\frac{1}{2}$ по типу обрабатываемых данных. Выделяют технологии, которые работают, прежде всего, с текстовыми данными, с цифровыми данными, с данными, представленными в табличном или графическом виде, с мультимедийными данны-МИ.

по применению в предметной области. Различают Обеспечивающие ИТ (ИТ общего назначения), которые могут использоваться как инструментарий в любой предметной области и при решении любых задач и Функциональные ИТ (предметные ИТ), которые реализуют технологию решения задач в конкретной предметной области путем использования комбинации нескольких обеспечиваюших технологий.

К обеспечивающим ИТ относят: ИТ работы с текстовыми, числовыми, графическими данными, ИТ обработки изображений, сетевые ИТ, поисковые ИТ, ИТ обеспечения информационной безопасности, ИТ создания и обработки аудио- и видеоинформации и многие другие.

К функциональным ИТ относят: финансовые ИТ, маркетинговые ИТ, ИТ по управлению персоналом, ИТ управления технологическими процессами, ИТ принятия управленческих решений, ИТ кадрового учёта, ИТ управления материальными ресурсами, ИТ документального обеспечения управленческой деятельности, ИТ учёта товаров и материальных ценностей на предприятии и многие другие.

По способу передачи данных различают сетевые и несетевые технологии (использующие и не использующие компьютерные сети).

При объединении нескольких приложений общего назначения в единую технологию получается интегрированная технология. При слиянии интегрированных технологий и приложений общего назначения в единую технологию получают Интегрированную систему. Выделяют интегрированные ИТ общего назначения; технологии интегрированных систем общего назначения.

Повышение эффективности управления компанией при использовании ИТ можно ожидать за счет:

– увеличения скорости поиска, получения, обработки, хранения, обмена деловой информацией в компании и снижения расходов на их проведение.

– увеличения скорости выполнения традиционных операций на рабочем месте сотрудника компании и снижения расходов на их проведение.

– повышения эффективности обмена данными между всеми сотрудниками компании.

– улучшения способов хранение информации и технологий работы с ней.

– повышения уровня информационной безопасности.

– упрощения доступа сотрудников компании к необходимой информации в любое время из любой точки мира.

– повышения производительности труда работников компании и изменения характера их труда.

– повышения прозрачности деятельности компании.

– повышения качества анализа деятельности компании.

Обеспечивающая часть ИС гарантирует функционирование системы в целом или отдельных еѐ частей. К обеспечивающим компонентам информационной системы относят:

- − информационное обеспечение;
- техническое обеспечение;
- − программное обеспечение;
- − организационно-методическое обеспечение;
- математическое обеспечение;
- − лингвистическое обеспечение;
- − правовое обеспечение;
- − эргономическое обеспечение.

Функциональная часть ИС обеспечивает выполнение основных функций информационной системы (например, производственная, финансовая, кадровая, маркетинговая). Эта подсистема реализует основные задачи информационной системы.

#### **РЕЦЕНЗИЯ**

на рабочую программу учебной дисциплины ОП.03 Информационные технологии для специальности 09.02.06 Сетевое и системное администрирование

Рабочая программа учебной дисциплины ОП.03 Информационные технологии соответствует ФГОС по специальности среднего профессионального образования 09.02.06 «Сетевое и системное администрирование», утвержденного приказом Министерства образования и науки Российской Федерации от «09» декабря 2016 г. № 1548, зарегистрирован в Министерстве юстиции 26.12.2016 г. (рег. № 44978), и примерной основной образовательной программе по специальности 09.02.06 Сетевое и системное администрирование, утвержденной протоколом Федерального учебно-методического объединения по УГПС 09.00.00 №3 от 15.07.2021 г. (зарегистрировано  $\mathbf{B}$ государственном реестре примерных основных образовательных программ регистрационный номер 5, приказ ФГБОУ ДПО ИРПО  $N<sub>2</sub>$  П-24 от 02.02.2022 г.).

В рабочую программу учебной дисциплины включены разделы «Паспорт рабочей программы учебной дисциплины», «Структура и содержание учебной дисциплины», «Образовательные технологии», «Условия реализации программы учебной дисциплины», «Перечень основных и дополнительных информационных источников. необходимых ДЛЯ освоения дисциплины», «Методические рекомендации обучающимся по освоению дисциплины», «Оценочные средства для контроля успеваемости» и «Дополнительное обеспечение дисциплины».

содержание рабочей программы Структура и соответствуют целям образовательной программы СПО по специальности 09.02.06 «Сетевое и системное администрирование» и будущей профессиональной деятельности студента.

Объем рабочей программы учебной дисциплины полностью соответствует учебному плану подготовки по данной специальности. В программе четко сформулированы цели обучения, а также прогнозируемые результаты обучения по дисциплине.

На основании проведенной экспертиза можно сделать заключение, что рабочая программа учебной дисциплины ОП.03 Информационные технологии по специальности 09.02.06 «Сетевое и системное администрирование» соответствует требованиям стандарта, профессиональным требованиям, а также современным требованиям рынка труда.

Профессор кафедры математики, информатики, естественнонаучных и общетехнических дисциплин, доктор технических наук, профессор  $\overline{\mathcal{K}}$  $\mathcal{V}$ 20 г.

Dlacraw

А.А. Маслак

### **РЕЦЕНЗИЯ**

на рабочую программу учебной дисциплины ОП.03 Информационные технологии для специальности 09.02.06 Сетевое и системное администрирование

Рабочая программа учебной дисциплины ОП.03 Информационные технологии соответствует ФГОС по специальности среднего профессионального образования 09.02.06 «Сетевое и системное администрирование», утвержденного приказом Министерства образования и науки Российской Федерации от «09» декабря 2016 г. № 1548, зарегистрирован в Министерстве юстиции 26.12.2016 г. (рег. № 44978), и примерной основной образовательной программе по специальности 09.02.06 Сетевое и системное администрирование, утвержденной протоколом Федерального учебно-методического объединения по УГПС 09.00.00 №3 от 15.07.2021 г. (зарегистрировано  $\, {\bf B}$ государственном реестре примерных основных образовательных программ регистрационный номер 5, приказ ФГБОУ ДПО ИРПО № П-24 от 02.02.2022 г.).

В рабочую программу учебной дисциплины включены разделы «Паспорт рабочей программы учебной дисциплины», «Структура и содержание учебной дисциплины», «Образовательные технологии», «Условия реализации программы учебной дисциплины», «Перечень основных и дополнительных информационных источников. необходимых ДЛЯ освоения дисциплины», «Методические рекомендации обучающимся по освоению дисциплины», «Оценочные средства для контроля успеваемости» и «Дополнительное обеспечение дисциплины».

Структура  $\mathbf H$ содержание рабочей программы соответствуют целям образовательной программы СПО по специальности 09.02.06 «Сетевое и системное администрирование» и будущей профессиональной деятельности студента.

Объем рабочей программы учебной дисциплины полностью соответствует учебному плану подготовки по данной специальности. В программе четко сформулированы цели обучения, а также прогнозируемые результаты обучения по дисциплине.

На основании проведенной экспертиза можно сделать заключение, что рабочая программа учебной дисциплины ОП.03 Информационные технологии по специальности 09.02.06 «Сетевое и системное администрирование» соответствует требованиям стандарта, профессиональным требованиям, а также современным требованиям рынка труда.

Инженер-программист 1 категории отдела АСУТП управления АСУТП. КИПиА, МОП Краснодарского РПУ филиала «Макрорегион ЮГ» ООО ИК «СИБИНТЕК»

ООО ИК «СИБИНТЕК» Филиал «Макрорегион Юг» инн 7708119944 / КПП 772601001 352800, г. Туалсе, ул. Сочинская, 40

20  $\overline{\langle}$  $\lambda$  $\Gamma$ .
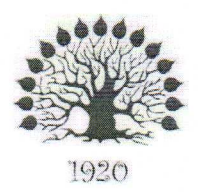

# МИНИСТЕРСТВО НАУКИ И ВЫСШЕГО ОБРАЗОВАНИЯ РОССИЙСКОЙ **ФЕДЕРАЦИИ**

Филиал федерального государственного бюджетного образовательного учреждения высшего образования «Кубанский государственный университет» в г. Славянске-на-Кубани

**УТВЕРЖДАЮ** 

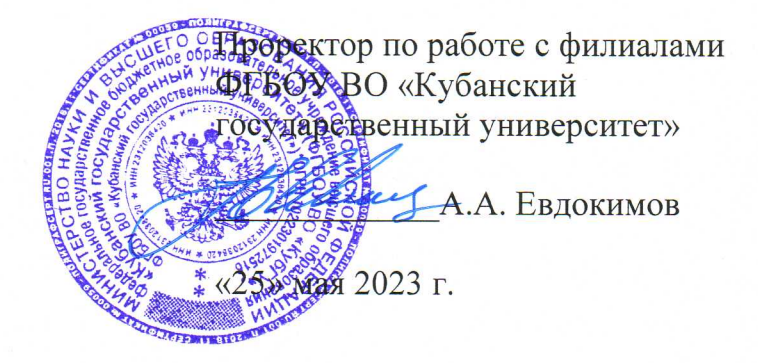

# РАБОЧАЯ ПРОГРАММА УЧЕБНОЙ ДИСЦИПЛИНЫ

# ОП.03 АДАПТИВНЫЕ ИНФОРМАЦИОННЫЕ ТЕХНОЛОГИИ

специальность 09.02.06 Сетевое и системное администрирование

Краснодар 2023

программа Рабочая учебной  $\overline{\text{OH}}.03$ лисциплины **АДАПТИВНЫЕ ИНФОРМАЦИОННЫЕ** ТЕХНОЛОГИИ разработана на основе Федерального государственного образовательного стандарта среднего профессионального образования (далее – ФГОС СПО) по специальности 09.02.06 Сетевое и системное администрирование (технологический профиль), утвержденного приказом Министерства образования и науки Российской Федерации от «09» декабря 2016 г. № 1548. (зарегистрирован в Министерстве юстиции России 26.12.2016 г. рег. № 44978), и примерной основной образовательной программы по специальности 09.02.06 Сетевое и системное администрирование, утвержденной протоколом Федерального учебно-методического объелинения по УГПС 09.00.00  $N<sub>23</sub>$ **OT** 15.07.2021 г. (зарегистрировано в государственном реестре примерных основных образовательных программ регистрационный номер 5, приказ ФГБОУ ДПО ИРПО № П-24 от 02.02.2022 г.).

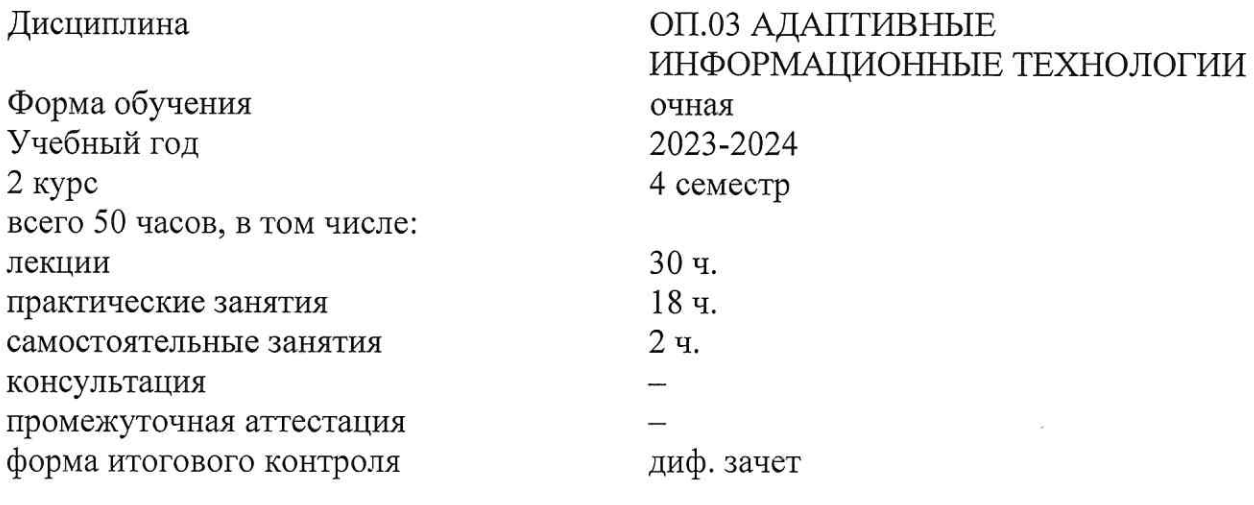

Составитель: преподаватель

О.А. Семенцова

Утверждена на заседании предметной (цикловой) комиссии физико-математических дисциплин и специальных дисциплин УГС 09.00.00 Информатика и вычислительная техника протокол № 10 от «25» мая 2023 г.

Председатель предметной (цикловой) комиссии

М.С. Бушуев «25» мая 2023 г.

Рецензенты:

Инженер-программист 1 категории отдела АСУТП управления АСУТП, КИПиА, МОП Краснодарского РПУ филиала «Макрорегион ЮГ» ООО ИК «СИБИНТЕК»

профессор кафедры математики, информатики, естественнонаучных и общетехнических дисциплин, доктор технических наук, профессор

OCO KN ACNOSHITEK» **COMPAGNIE DE LOCARE COMPAGNIE KOMPAGNIE** 31772301001 М.В. Литус

 $\left|\int_{\mathcal{D}}\right|$   $\left|\int_{\mathcal{D}}\right|$   $\left|\int_{\mathcal{D}}\right|$   $\left|\int_{\mathcal{D}}\right|$   $A.A.$  Macnak

# согласования рабочей программы по учебной дисциплине ОП.03 «Адаптивные информационные технологии»

Специальность среднего профессионального образования: 09.02.06 Сетевое и системное администрирование

СОГЛАСОВАНО:

Нач. УМО филиала

Заведующая библиотекой филиала

Нач. ИВЦ (программноинформационное обеспечение образовательной программы)

А.С. Демченко «26» мая 2023 г. М.В. Фуфалько «26» мая 2023 г. В.А. Ткаченко «26» мая 2023 г.

ЛИСТ

# СОДЕРЖАНИЕ

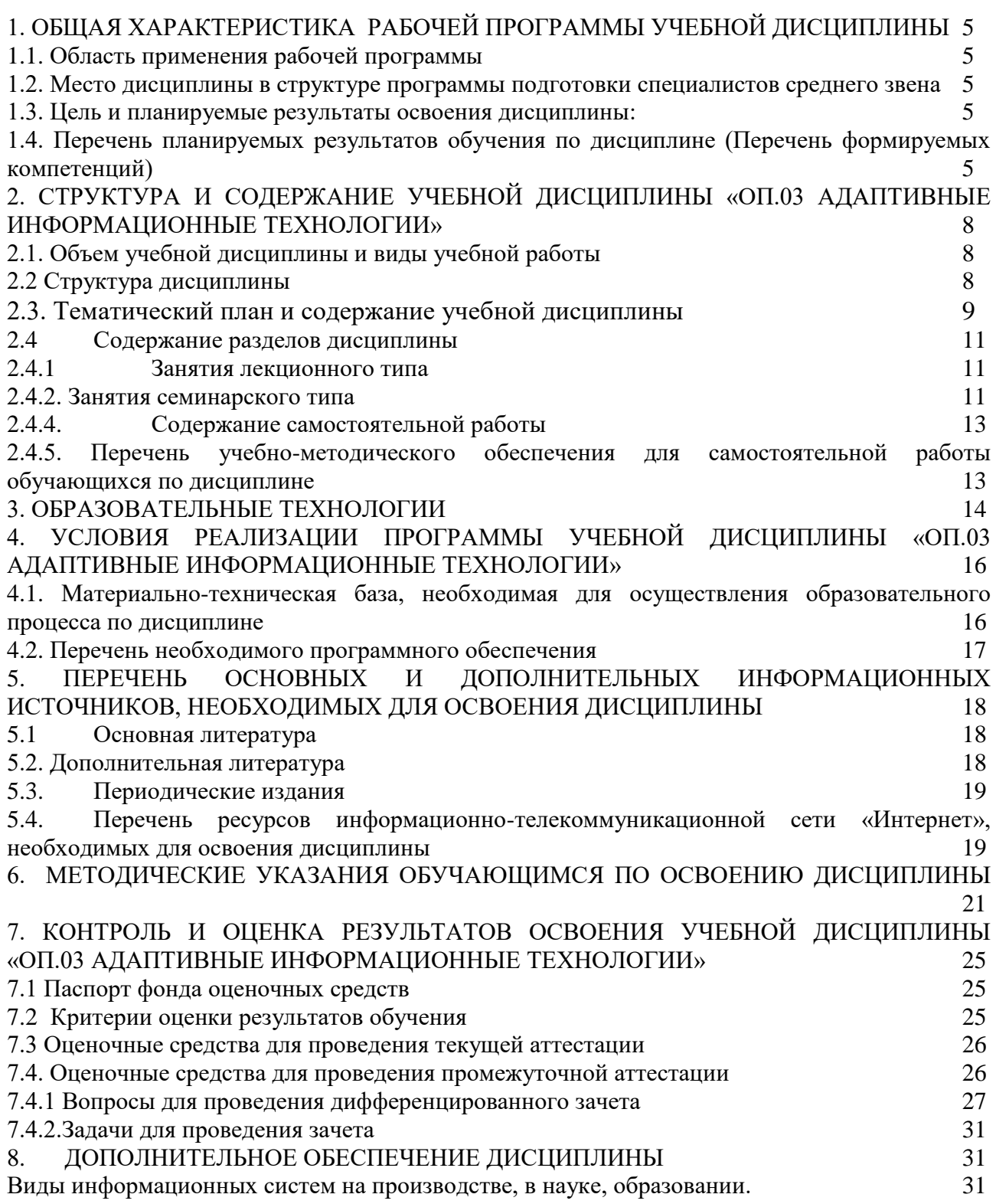

# <span id="page-40-0"></span>**1. ОБЩАЯ ХАРАКТЕРИСТИКА РАБОЧЕЙ ПРОГРАММЫ УЧЕБНОЙ ДИСЦИПЛИНЫ**

#### **1.1. Область применения рабочей программы**

<span id="page-40-1"></span>Рабочая программа учебной дисциплины ОП.03. Адаптивные информационные технологии общеобразовательной подготовки специалистов среднего звена в соответствии с ФГОС СПО и примерной основной образовательной программы специальности 09.02.06 Сетевое и системное администрирование.

#### <span id="page-40-2"></span>**1.2. Место дисциплины в структуре программы подготовки специалистов среднего звена**

Учебная дисциплина ОП.03. Адаптивные информационные технологии относится к общепрофессиональному циклу.

#### **1.3. Цель и планируемые результаты освоения дисциплины:**

<span id="page-40-3"></span>*Цель* дисциплины: формирование у учащихся системы знаний, умений и навыков в области использования средств информационных технологий как базы для развития профессиональных компетенций.

В результате изучения обязательной части учебного цикла обучающийся должен:

уметь:

– обрабатывать текстовую и числовую информацию;

– применять мультимедийные технологии обработки и представления информации;

– обрабатывать экономическую и статистическую информацию, используя средства пакета прикладных программ.

знать:

– назначение и виды информационных технологий, технологии сбора, накопления, обработки, передачи и распространения информации;

– состав, структуру, принципы реализации и функционирования информационных технологий;

– базовые и прикладные информационные технологии.

– инструментальные средства информационных технологий.

Количество часов на освоение программы учебной дисциплины – максимальной учебной нагрузки учащихся 50 часов, в том числе:

– обязательной аудиторной учебной нагрузки обучающегося 48 часов;

– самостоятельной работы учащихся 2 часа.

#### <span id="page-40-4"></span>**1.4. Перечень планируемых результатов обучения по дисциплине (Перечень формируемых компетенций)**

Специалист в области сетевого и системного администрирования должен обладать общими и профессиональными компетенциями, включающими в себя способность:

ОК 1. Выбирать способы решения задач профессиональной деятельности, применительно к различным контекстам.

ОК 2. Осуществлять поиск, анализ и интерпретацию информации, необходимой для выполнения задач профессиональной деятельности.

ОК 4. Работать в коллективе и команде, эффективно взаимодействовать с коллегами, руководством, клиентами.

ОК 5. Осуществлять устную и письменную коммуникацию на государственном языке с учетом особенностей социального и культурного контекста.

ОК 9. Использовать информационные технологии в профессиональной деятельности.

ОК 10. Пользоваться профессиональной документацией на государственном и иностранном языках.

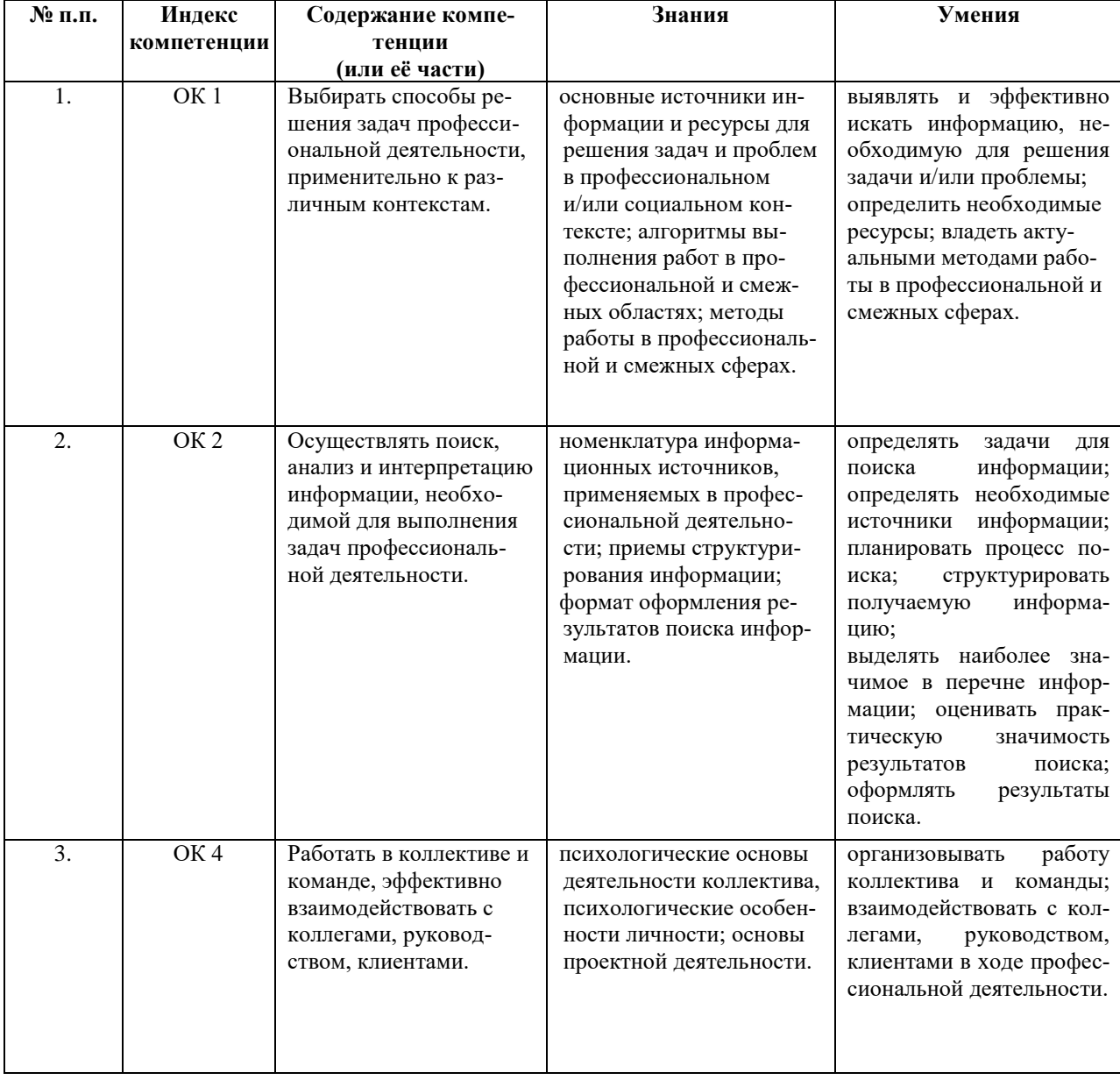

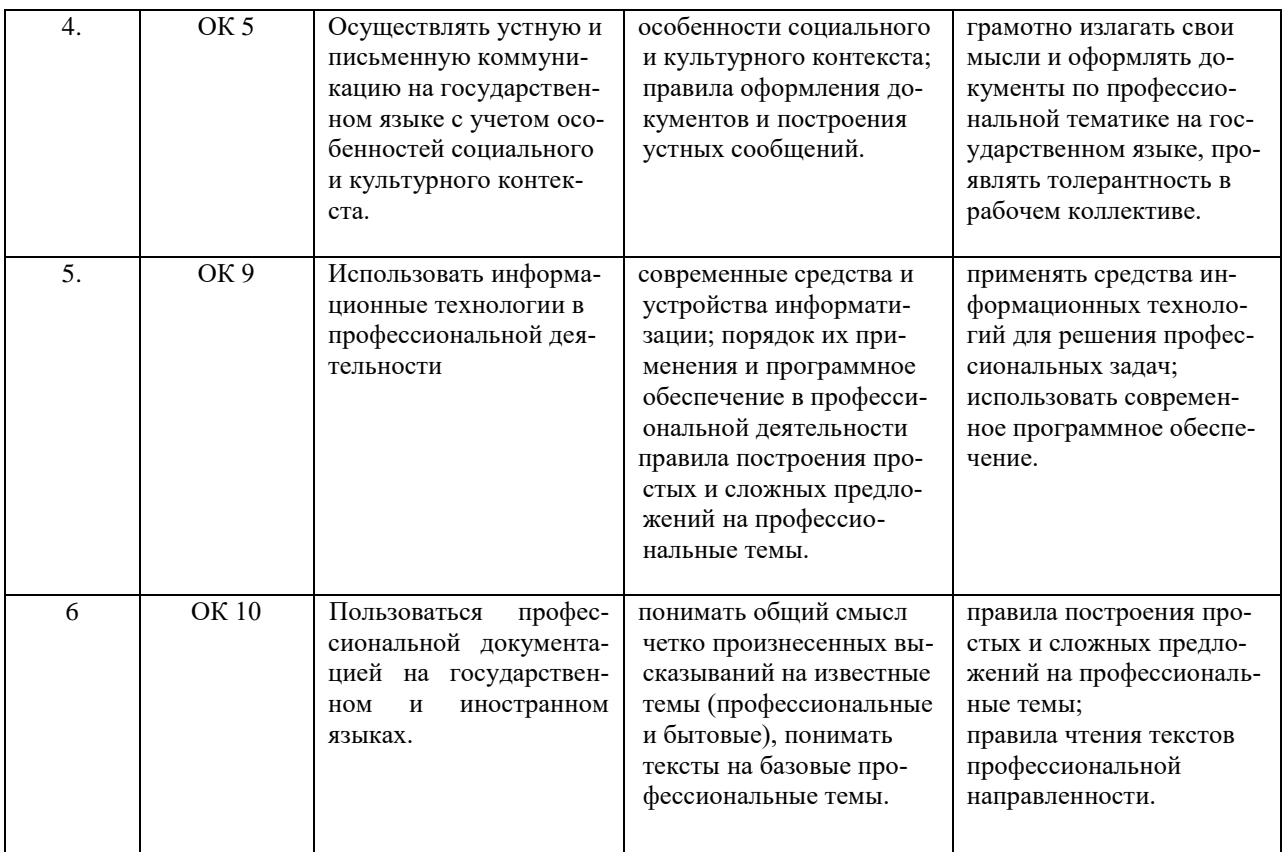

# *2. СТРУКТУРА И СОДЕРЖАНИЕ УЧЕБНОЙ ДИСЦИПЛИНЫ «ОП.03 АДАПТИВНЫЕ ИНФОРМАЦИОННЫЕ ТЕХНОЛОГИИ»*

## **2.1. Объем учебной дисциплины и виды учебной работы**

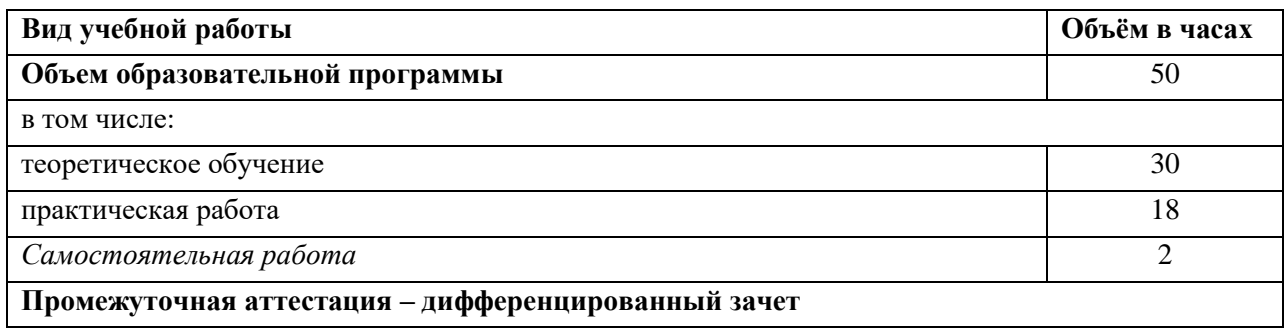

# **2.2 Структура дисциплины**

<span id="page-43-0"></span>Основу рабочей программы составляет содержание, согласованное с требованиями федерального государственного образовательного стандарта среднего профессионального образования.

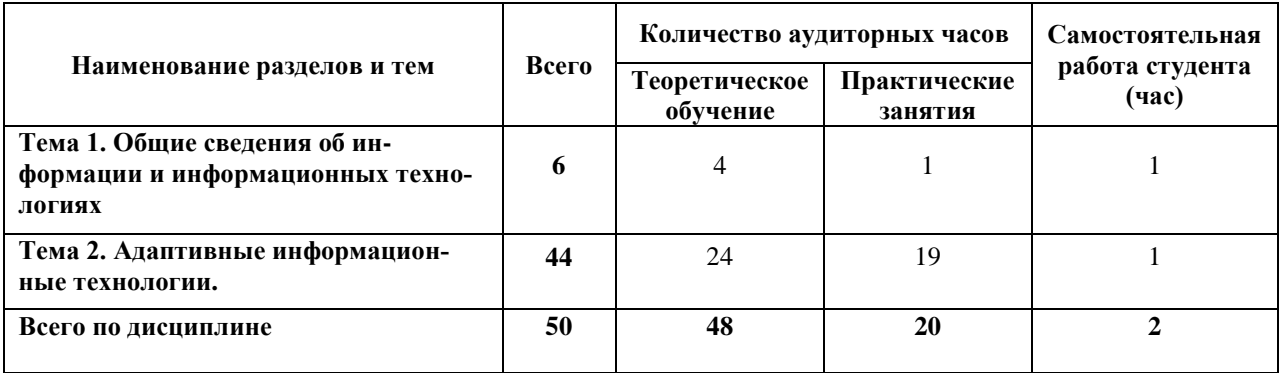

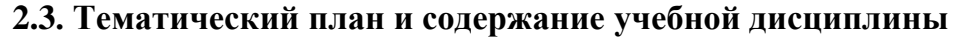

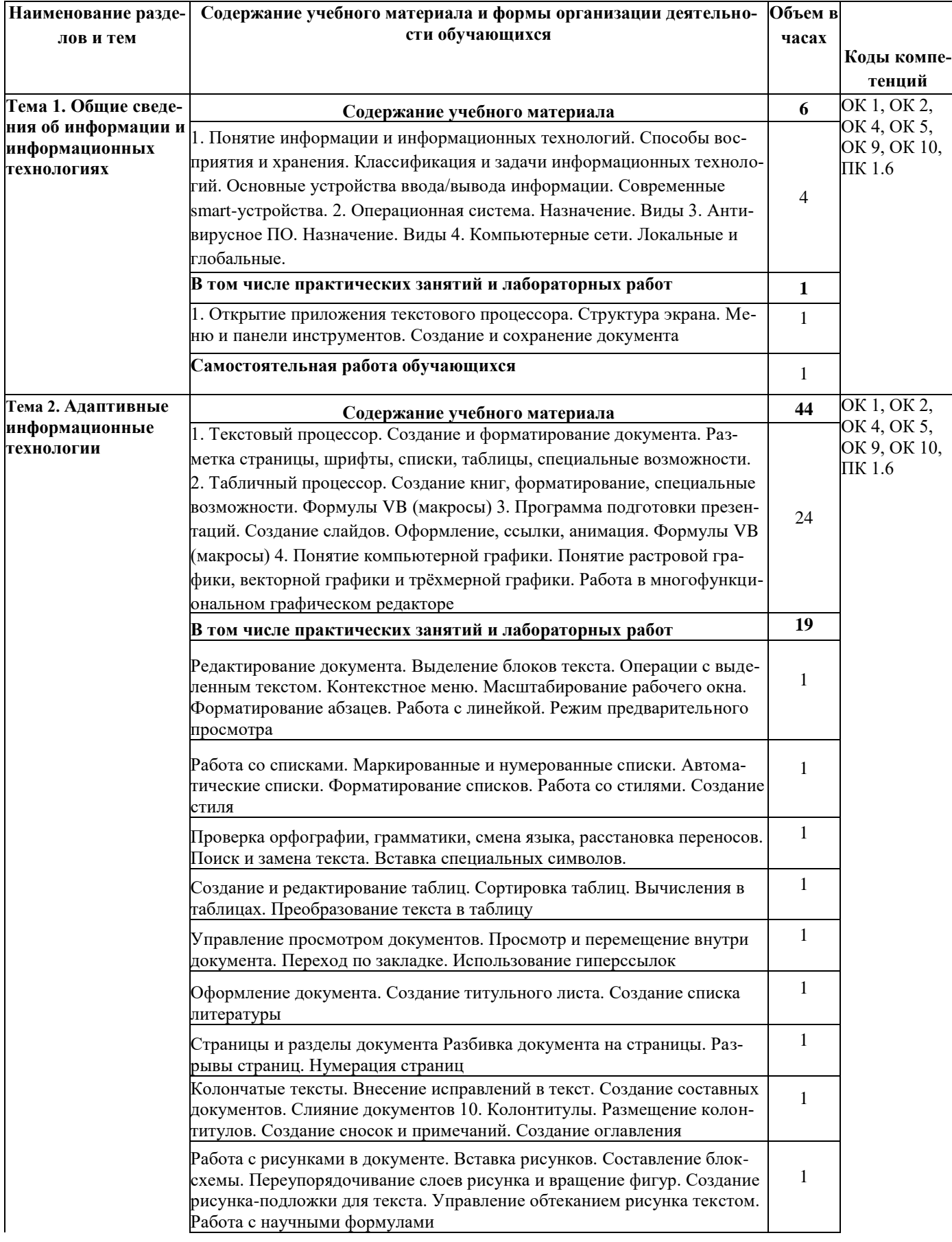

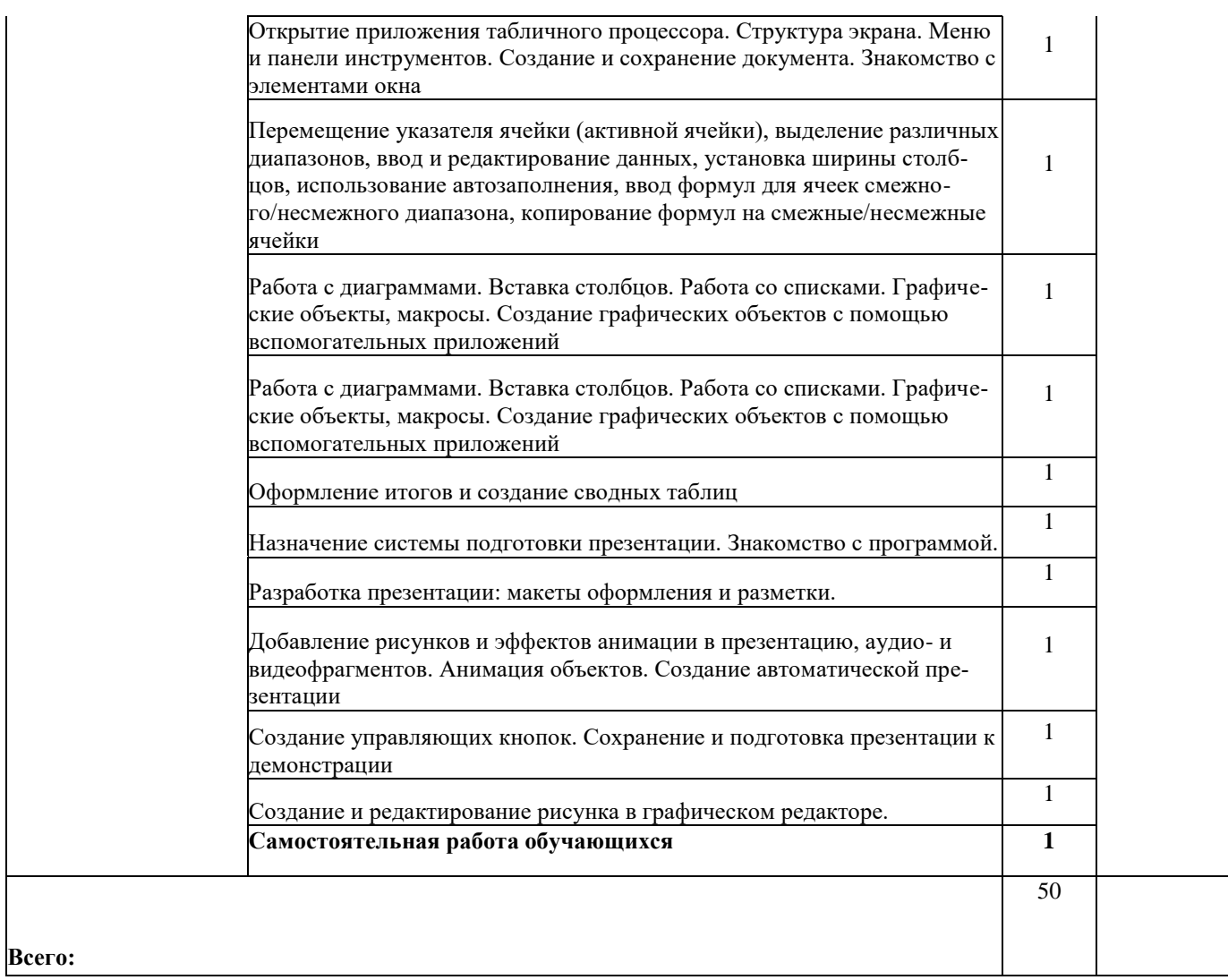

#### <span id="page-46-0"></span>Содержание разделов дисциплины  $2.4$

<span id="page-46-1"></span>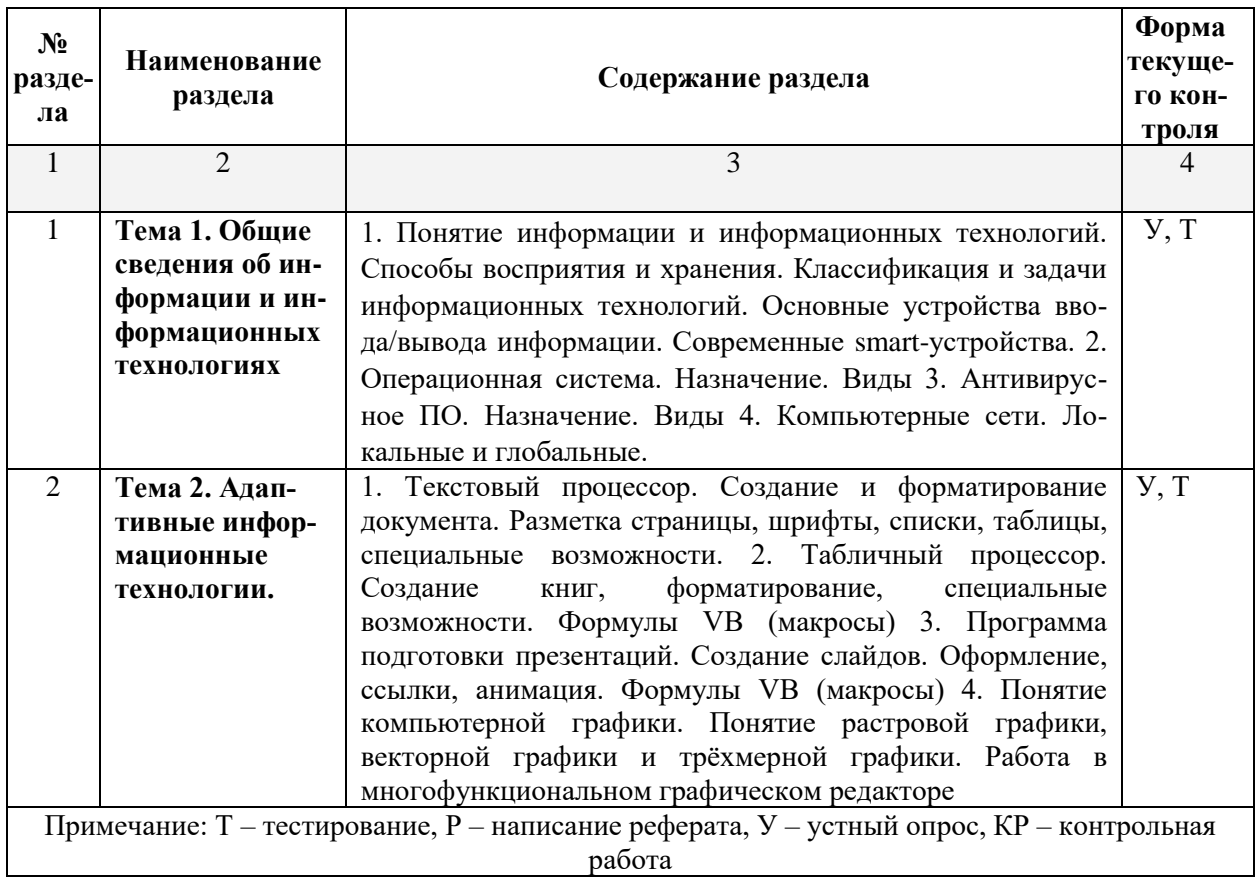

#### $2.4.1$ Занятия лекционного типа

# <span id="page-46-2"></span>2.4.2. Занятия семинарского типа

- не предусмотрены

# **2.4.3. Практические занятия (Лабораторные занятия)**

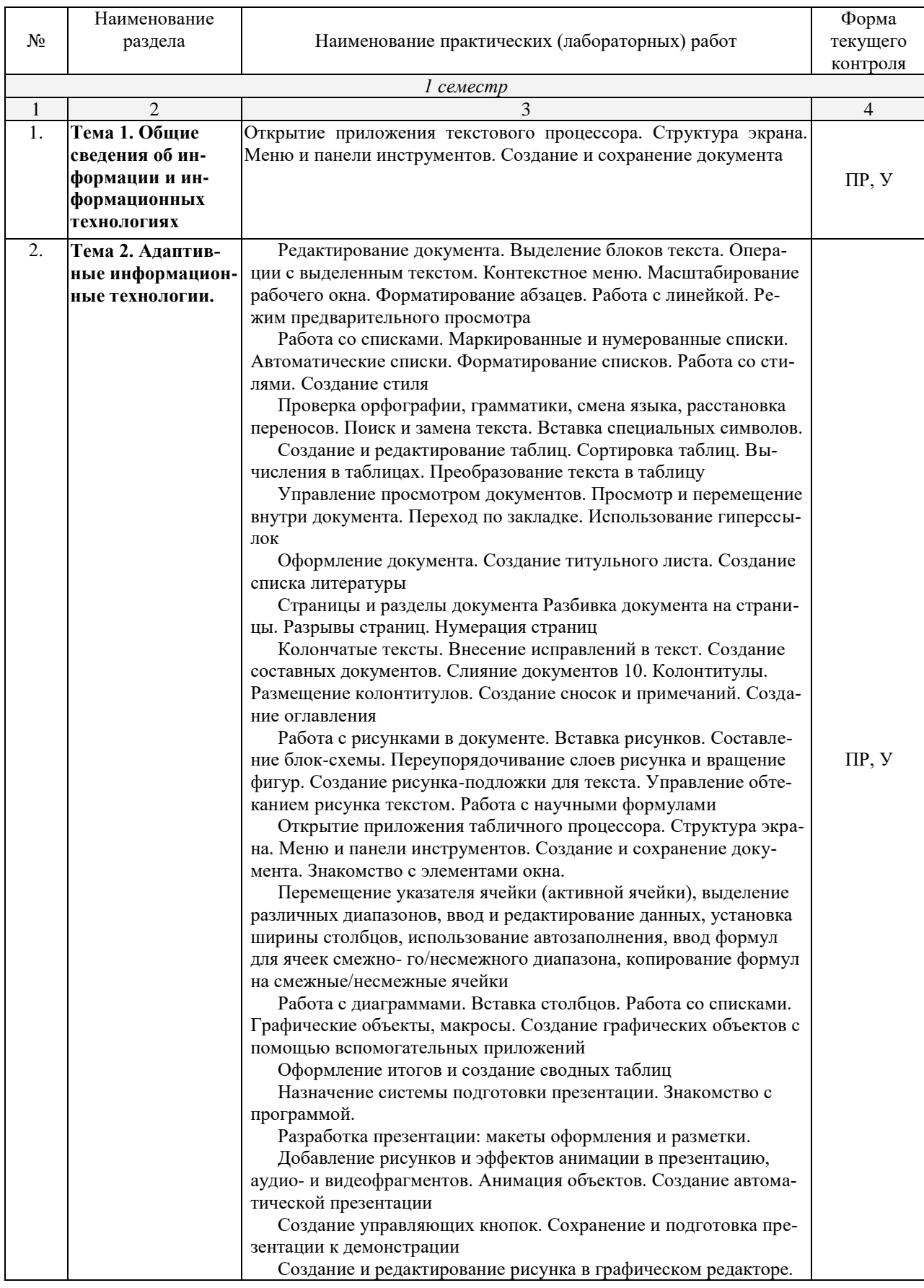

Примечание: ПР – практическая работа, ЛР – лабораторная работа; Т – тестирование,  $P$  – написание реферата,  $V$  – устный опрос,  $KP$  – контрольная работа

#### <span id="page-48-0"></span>2.4.4 Содержание самостоятельной работы

- подготовка к тестированию;

- подготовка к практическим и лабораторным занятиям.

#### <span id="page-48-1"></span>2.4.5. Перечень учебно-методического обеспечения для самостоятельной работы обучающихся по дисциплине

Самостоятельная работа учащихся является важнейшей формой учебновоспитательного процесса.

Основная цель самостоятельной работы при изучении дисциплины - закрепить теоретические знания, полученные в ход лекционных занятий, а также сформировать практические навыки подготовки в области применения коммуникационных средств.

Самостоятельная работа учащихся в процессе освоения дисциплины включа $er:$ 

- изучение основной и дополнительной литературы по предмету;

- изучение (конспектирование) вопросов, вызывающих затруднения при их изучении;

- работу с электронными учебными ресурсами;

- изучение материалов периодической печати, Интернет-ресурсов;

- подготовку к тестированию;

- подготовку к практическим и лабораторным занятиям.

#### На самостоятельную работу студентов отводится 2 часа учебного време-

ни.

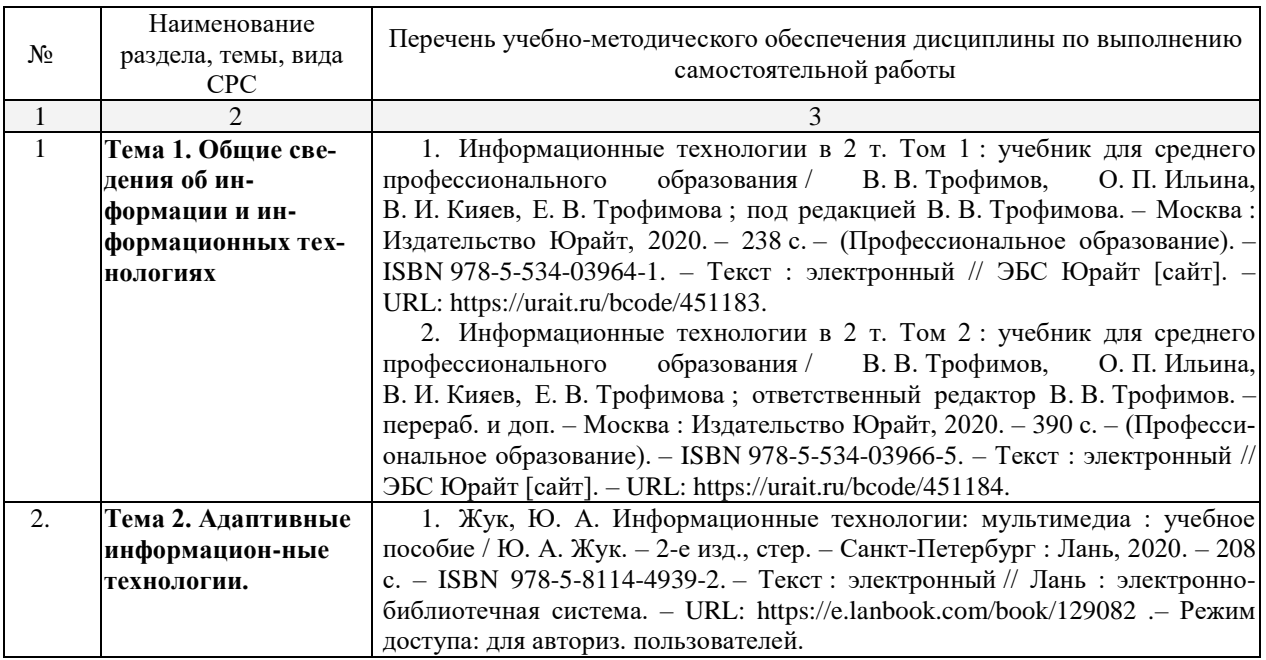

Кроме перечисленных источников студент может воспользоваться поисковыми системами сети Интернет по теме самостоятельной работы.

#### 3. ОБРАЗОВАТЕЛЬНЫЕ ТЕХНОЛОГИИ

<span id="page-49-0"></span>Технологии обучения выбираются таким образом, чтобы учитывать индивидуальные коммуникационные и учебные способности студентов с ОВЗ и способствовать их социальной и профессиональной адаптации. В образовательном процессе социально-активные и рефлексивные методы обучения, технологии социокультурной реабилитации с целью оказания помощи в установлении полноценных межличностных отношений с другими студентами. Создание комфортного психологического климата в студенческой группе.

В качестве образовательных технологий, используемых при реализации различных видов учебной работы и дающих наиболее эффективные результаты освоения данной адаптивной дисциплины применяются:

- Лекционно-семинарская система - дает возможность сконцентрировать материал в блоки и преподносить как единое целое, а контроль проводить по предварительной подготовке учащихся.

- Информационно-коммуникационные технологии - дают возможность преподавателю визуализировать процесс усвоения учебного материала студентами, используя интеграцию в одном программном продукте разнообразных видов информации; представляют удобные возможности работы с материалом за счет нелинейной организации контента (выделения ключевых объектов и организации перекрестных ссылок между ними).

- Технология обучения в малых группах - предполагает организацию групп обучающихся, работающих совместно над решением какой-либо проблемы, служит прекрасной подготовкой к проектной деятельности обучающихся.

- Игровая технология - способствует развитию познавательных интересов, активизации деятельности учащихся, установлению коммуникативных связей.

- Технология проблемного обучения. Особенность проблемных методов состоит в том, что методы основаны на создании проблемных ситуаций, активной познавательной деятельности учащихся, состоящих в поиске и решении сложных вопросов, требующих актуализации знаний, анализа.

Учебно-методические материалы по дисциплине, включающий в себя методические указания для студентов и курс лекций, предоставляется студенту с ограниченными возможностями в печатном и электронном виде. При этом информация подается формах, адаптированных для студентов с конкретными ограничениями их ЗДОРОВЬЯ:

- для студентов с нарушением зрения - в печатной форме с увеличенным шрифтом, в электронном формате, в форме аудиофайла и на языке Брайля (при необходимости);

- для студентов с нарушением слуха - в печатной форме и в форме электронного документа;

- для студентов с нарушением опорно-двигательного аппарата - в печатной форме и форме электронного документа, аудиофайла (при необходимости).

Для преподавания лекционного материала дисциплины «Адаптивные информационные технологии» применяются аудиовизуальные технологии, которые поднимают на качественно новый уровень роль преподавателя. Применение мультимедийного комплекса повышает наглядность, информативность, позволяет экономить время занятий.

Лабораторные и практические работы.

Технология, применяемая в процессе проведения лабораторных и практических занятий, сочетает возможности информационных технологий и практической работы для формирования понятийно-терминологической основы модуля, приобретения необходимых умений и навыков. Это позволяет работать в малых группах, коллективно обсуждать используемые технологии работы, возникающие проблемы, а также инициирует самостоятельную работу учащихся. При выполнении лабораторных и практических работ проявляется преемственность в профессиональном и творческом развитии учащихся.

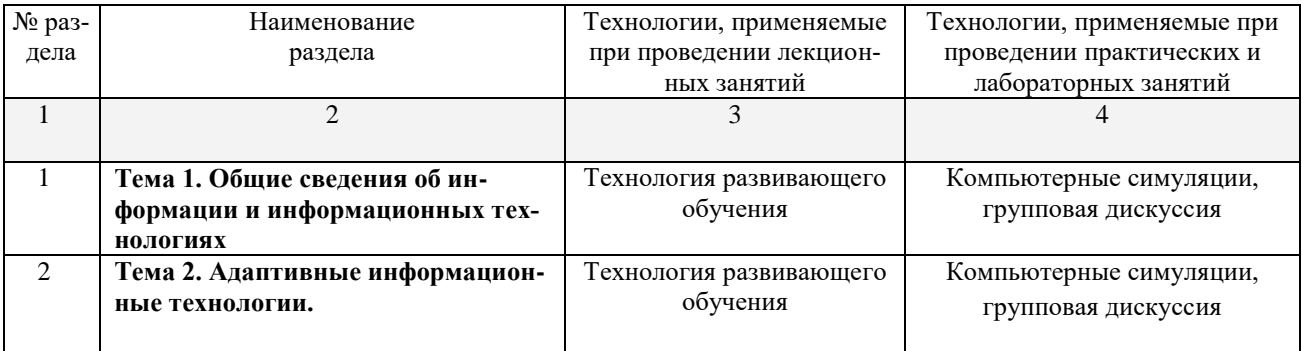

# <span id="page-51-0"></span>**4. УСЛОВИЯ РЕАЛИЗАЦИИ ПРОГРАММЫ УЧЕБНОЙ ДИС-ЦИПЛИНЫ «ОП.03 АДАПТИВНЫЕ ИНФОРМАЦИОННЫЕ ТЕХНО-ЛОГИИ»**

#### <span id="page-51-1"></span>**4.1. Материально-техническая база, необходимая для осуществления образовательного процесса по дисциплине**

Для реализации программы учебной дисциплины должны быть предусмотрены следующие специальные помещения:

Кабинет *«Информатики»*, оснащенный оборудованием: рабочее место преподавателя, посадочные места обучающихся (по количеству обучающихся), учебные наглядные пособия (таблицы, плакаты), тематические папки дидактических материалов, комплект учебно-методической документации, комплект учебников (учебных пособий) по количеству обучающихся, техническими средствами обучения: – компьютер с лицензионным программным обеспечением, мультимедиапроектор.

Кроме того, для студентов с ограниченными возможностями зрения используется следующее специальное программное обеспечение: программное обеспечение экранного доступа (JAWS для Windows, Focus 40 blue); программное обеспечение OpenBook; экранный диктор (специальные возможности Windows).

Наличие звукоусиливающей аппаратуры, мультимедийных средств и других технических средств приема-передачи учебной информации в доступных формах для обучающихся с нарушением слуха. Для слабослышащих обучающихся использование сурдотехнических средств является средством оптимизации учебного процесса, средством компенсации утраченной или нарушенной слуховой функции. Технологии беспроводной передачи звука (FM-системы) являются эффективным средством для улучшения разборчивости речи в процессе обучения.

Учебная аудитория, в которой обучаются студенты с нарушением слуха, оборудована компьютерной техникой, аудиотехникой (акустический усилитель и колонки), видеотехникой (мультимедийный проектор, телевизор), электронной доской, мультимедийной системой. Особую роль в обучении слабослышащих также играют видеоматериалы.

Наличие компьютерной техники, использующей систему Брайля (рельефноточечного шрифта), электронных луп, видео увеличителей, программ не визуального доступа к информации, программ:

– синтезаторов речи и других технических средств приема-передачи учебной информации в доступных формах для обучающихся с нарушением зрения.

– Компьютерные тифлотехнологии базируются на комплексе аппаратных и программных средств, обеспечивающих преобразование компьютерной информации в доступные для незрячих и слабовидящих формы (звуковое воспроизведение, рельефно-точечный или укрупненный текст), и позволяют им самостоятельно работать на обычном персональном компьютере с программами общего назначения.

Для слабовидящих обучающихся в лекционных и учебных аудиториях предусмотрена возможность просмотра удаленных объектов (например, текста на доске или слайда на экране) при помощи видео увеличителей для удаленного просмотра.

Наличие компьютерной техники со специальным программным обеспечением, адаптированной для лиц с ограниченными возможностями здоровья, альтернативных устройств ввода информации и других технических средств приемапередачи учебной информации в доступных формах для обучающихся с нарушением опорно-двигательного аппарата. Для обучающихся с нарушением опорнодвигательного аппарата необходимо использование альтернативных устройств ввода информации - использовать специальные возможности операционных систем, таких как экранная клавиатура, с помощью которой можно вводить текст, настройка действий при вводе текста, изображения с помощью клавиатуры и мы-ШИ.

#### <span id="page-52-0"></span>4.2. Перечень необходимого программного обеспечения

Дисциплина поддерживается соответствующими лицензионными программными продуктами:

1. 7-zip (лицензия на англ. http://www.7-zip.org/license.txt);

2. Adobe Acrobat Reade (лицензия -

https://get.adobe.com/reader/?loc=ru&promoid=KLXME);

3. Adobe Flash Player (лицензия -

https://get.adobe.com/reader/?loc=ru&promoid=KLXME);

4. Apache OpenOffice (лицензия - http://www.openoffice.org/license.html);

5. FreeCommander (лицензия – https://freecommander.com/ru/%d0%bb%d0% b8%d1%86%d0%b5%d0%bd%d0%b7%d0%b8%d1%8f/);

6. Google Chrome (лицензия -

https://www.google.ru/chrome/browser/privacy/eula\_text.html);

7. LibreOffice (в свободном доступе);

8. Mozilla Firefox (лицензия - https://www.mozilla.org/en-US/MPL/2.0/).

#### <span id="page-53-0"></span>**5. ПЕРЕЧЕНЬ ОСНОВНЫХ И ДОПОЛНИТЕЛЬНЫХ ИНФОРМАЦИОННЫХ ИСТОЧНИКОВ, НЕОБХОДИМЫХ ДЛЯ ОСВОЕНИЯ ДИСЦИПЛИНЫ**

#### <span id="page-53-1"></span>**5.1 Основная литература**

1. Советов, Б. Я. Информационные технологии : учебник для среднего профессионального образования / Б. Я. Советов, В. В. Цехановский. – 7-е изд., перераб. и доп. – Москва : Издательство Юрайт, 2020. – 327 с. – (Профессиональное образование). – ISBN 978-5-534-06399-8. – Текст : электронный // ЭБС Юрайт [сайт]. – URL: https://urait.ru/bcode/450686.

2. Мамонова, Т. Е. Информационные технологии. Лабораторный практикум : учебное пособие для среднего профессионального образования / Т. Е. Мамонова. – Москва : Издательство Юрайт, 2020. – 178 с. – (Профессиональное образование). – ISBN 978-5-534-07791-9. – Текст : электронный // ЭБС Юрайт [сайт]. – URL: https://urait.ru/bcode/455793.

#### **5.2. Дополнительная литература**

<span id="page-53-2"></span>1. Жук, Ю. А. Информационные технологии: мультимедиа : учебное пособие / Ю. А. Жук. – 2-е изд., стер. – Санкт-Петербург : Лань, 2020. – 208 с. – ISBN 978-5- 8114-4939-2. – Текст : электронный // Лань : электронно-библиотечная система. – URL: https://e.lanbook.com/book/129082.– Режим доступа: для авториз. пользователей.

2. Информационные технологии в 2 т. Том 1 : учебник для среднего профессионального образования / В. В. Трофимов, О. П. Ильина, В. И. Кияев, Е. В. Трофимова ; под редакцией В. В. Трофимова. – Москва : Издательство Юрайт, 2020. – 238 с. – (Профессиональное образование). – ISBN 978-5-534-03964- 1. – Текст : электронный // ЭБС Юрайт [сайт]. – URL: https://urait.ru/bcode/451183.

3. Информационные технологии в 2 т. Том 2 : учебник для среднего профессионального образования / В. В. Трофимов, О. П. Ильина, В. И. Кияев, Е. В. Трофимова ; ответственный редактор В. В. Трофимов. – перераб. и доп. – Москва : Издательство Юрайт, 2020. – 390 с. – (Профессиональное образование). – ISBN 978-5-534-03966-5. – Текст : электронный // ЭБС Юрайт [сайт]. – URL: https://urait.ru/bcode/451184.

4. Федотова, Е. Л. Информационные технологии и системы : учебное пособие / Е. Л. Федотова. – Москва : ФОРУМ : ИНФРА-М, 2020. – 352 с. – (Среднее профессиональное образование). - ISBN 978-5-8199-0899-0. – Текст : электронный. – URL: [https://znanium.com/catalog/product/1043099.](https://znanium.com/catalog/product/1043099) – Режим доступа: по подписке.

5. Шандриков, А. С. Информационные технологии : учебное пособие : [16+] / А. С. Шандриков. – 3-е изд., стер. – Минск : РИПО, 2019. – 445 с. : ил., табл. – Режим доступа: по подписке. URL: [https://biblioclub.ru/index.php?page=book&id=463339.](https://biblioclub.ru/index.php?page=book&id=463339) – Библиогр.: с. 426-430. – ISBN 978-985-503-887-1. – Текст : электронный.

6. Информационные технологии : учебное пособие / Л. Г. Гагарина, Я. О. Теплова, Е. Л. Румянцева, А. М. Баин / под ред. Л.Г. Гагариной. – М. : ИД «ФО-РУМ» : ИНФРА-М, 2019. – 320 с. – (Профессиональное образование). – ISBN 978- 5-8199-0608-8. – Текст : электронный. – URL: https://znanium.com/catalog/product/1018534.– Режим доступа: по подписке.

### **5.3. Периодические издания**

<span id="page-54-0"></span>1. Computerworld Россия. – URL: http://dlib.eastview.com/browse/publication/64081/udb/2071.

2. Windows IT Pro / Re. – URL:

http://dlib.eastview.com/browse/publication/64079/udb/2071.

3. Вестник Санкт-Петербургского университета. Прикладная математика. Информатика. Процессы управления. URL:

https://dlib.eastview.com/browse/publication/71227/udb/2630.

4. Виртуализация. Облачные структуры. Системы хранения данных. – URL : https://dlib.eastview.com/browse/publication/84826/udb/2071.

5. Защита персональных данных. – URL :

https://dlib.eastview.com/browse/publication/90727/udb/2071.

6. Информатика и образование. – URL:

http://dlib.eastview.com/browse/publication/18946/udb/1270.

7. Мир ПК. – URL:

http://dlib.eastview.com/browse/publication/64067/udb/2071.

8. Новые информационные технологии в автоматизированных системах https://elibrary.ru/title\_about.asp?id=32949.

9. Системный администратор. – URL:

https://dlib.eastview.com/browse/publication/66751/udb/2071.

### <span id="page-54-1"></span>**5.4. Перечень ресурсов информационно-телекоммуникационной сети «Интернет», необходимых для освоения дисциплины**

1. ЭБС «BOOK.ru» [учебные издания – коллекция для СПО] : сайт. – URL: https://www.book.ru/cat/576.

2. ЭБС «Университетская библиотека ONLINE» [учебные, научные здания, первоисточники, художественные произведения различных издательств; журналы; мультимедийная коллекция, карты, онлайн-энциклопедии, словари] : сайт. – URL: http://biblioclub.ru/index.php?page=main\_ub\_red.

3. ЭБС издательства «Лань» [учебные, научные издания, первоисточники, художественные произведения различных издательств; журналы] : сайт. – URL: http://e.lanbook.com.

4. ЭБС «Юрайт» [учебники и учебные пособия издательства «Юрайт»] : сайт. – URL: https://urait.ru/.

5. ЭБС «Znanium.com» [учебные, научные, научно-популярные материалы различных издательств, журналы] : сайт. – URL: http://znanium.com/.

6. Научная электронная библиотека. Монографии, изданные в издательстве Российской Академии Естествознания [полнотекстовый ресурс свободного доступа] : сайт. – URL: https://www.monographies.ru/.

7. Научная электронная библиотека статей и публикаций «eLibrary.ru» [российский информационно-аналитический портал в области науки, технологии, медицины, образования; большая часть изданий – свободного доступа] : сайт. – URL: http://elibrary.ru.

8. Базы данных компании «Ист Вью» [периодические издания (на русском языке)] : сайт. – URL: http://dlib.eastview.com.

9. КиберЛенинка : научная электронная библиотека [научные журналы в полнотекстовом формате свободного доступа] : сайт. – URL: http://cyberleninka.ru.

10. Российская электронная школа : государственная образовательная платформа [полный школьный курс уроков] : сайт. – URL: https://resh.edu.ru/.

11. Единое окно доступа к образовательным ресурсам : федеральная информационная система свободного доступа к интегральному каталогу образовательных интернет-ресурсов и к электронной библиотеке учебнометодических материалов для всех уровней образования: дошкольное, общее, среднее профессиональное, высшее, дополнительное : сайт. – URL: http://window.edu.ru.

12. Федеральный центр информационно-образовательных ресурсов [для общего, среднего профессионального, дополнительного образования; полнотекстовый ресурс свободного доступа] : сайт. – URL: http://fcior.edu.ru.

13. Единая коллекция цифровых образовательных ресурсов [для преподавания и изучения учебных дисциплин начального общего, основного общего и среднего (полного) общего образования; полнотекстовый ресурс свободного доступа] : сайт. – URL: http://school-collection.edu.ru.

14. Официальный интернет-портал правовой информации. Государственная система правовой информации [полнотекстовый ресурс свободного доступа] : сайт. – URL: http://publication.pravo.gov.ru.

15. Кодексы и законы РФ. Правовая справочно-консультационная система [полнотекстовый ресурс свободного доступа] : сайт. – URL: http://kodeks.systecs.ru.

16. ГРАМОТА.РУ : справочно-информационный интернет-портал : сайт. – URL: http://www.gramota.ru.

17. Энциклопедиум [Энциклопедии. Словари. Справочники полнотекстовый ресурс свободного доступа] // ЭБС «Университетская библиотека ONLINE» : сайт. – URL: http://enc.biblioclub.ru/.

18. СЛОВАРИ.РУ. Лингвистика в Интернете : лингвистический портал : сайт. – URL: http://slovari.ru/start.aspx?s=0&p=3050.

19. Электронный каталог Кубанского государственного университета и филиалов. – URL: http://212.192.134.46/MegaPro/Web/Home/About.

#### <span id="page-56-0"></span>**6. МЕТОДИЧЕСКИЕ УКАЗАНИЯ ОБУЧАЮЩИМСЯ ПО ОСВОЕНИЮ ДИСЦИПЛИНЫ**

Учащиеся для полноценного освоения учебного курса должны составлять конспекты как при прослушивании его теоретической (лекционной) части, так и при подготовке к практическим (семинарским) занятиям. Желательно, чтобы конспекты лекций и семинаров записывались в логической последовательности изучения курса и содержались в одной тетради. Это обеспечит более полную подготовку как к текущим учебным занятиям, так и сессионному контролю знаний.

Самостоятельная работа учащихся является важнейшей формой учебнопознавательного процесса. Цель заданий для самостоятельной работы – закрепить и расширить знания, умения, навыки, приобретенные в результате изучения дисциплины; овладеть умением использовать полученные знания в практической работе; получить первичные навыки профессиональной деятельности.

Началом организации любой самостоятельной работы должно быть привитие навыков и умений грамотной работы с учебной и научной литературой. Этот процесс, в первую очередь, связан с нахождением необходимой для успешного овладения учебным материалом литературой. Учащийся должен изучить список нормативно-правовых актов и экономической литературы, рекомендуемый по учебной дисциплине; уметь пользоваться фондами библиотек и справочнобиблиографическими изданиями.

Задания для самостоятельной работы выполняются во внеаудиторное время. Работа должна носить творческий характер, при ее оценке преподаватель в первую очередь оценивает обоснованность и оригинальность выводов. Выбор конкретного задания для самостоятельной работы проводит преподаватель, ведущий практические занятия в соответствии с перечнем, указанным в планах практических занятий.

Обучение студентов осуществляется по традиционной технологии (лекции, практики) с включением инновационных элементов.

С точки зрения используемых методов лекции подразделяются следующим образом: информационно-объяснительная лекция, повествовательная, лекциябеседа, проблемная лекция и т. д.

Устное изложение учебного материала на лекции должно конспектироваться. Слушать лекцию нужно уметь – поддерживать своѐ внимание, понять и запомнить услышанное, уловить паузы. В процессе изложения преподавателем лекции студент должен выяснить все непонятные вопросы. Записывать содержание лекции нужно обязательно – записи помогают поддерживать внимание, способствуют пониманию и запоминанию услышанного, приводит знание в систему, служат опорой для перехода к более глубокому самостоятельному изучению предмета.

Методические рекомендации по конспектированию лекций:

– запись должна быть системной, представлять собой сокращѐнный вариант лекции преподавателя. Необходимо слушать, обдумывать и записывать одновременно;

– запись ведѐтся очень быстро, чѐтко, по возможности короткими выражениями;

– не прекращая слушать преподавателя, нужно записывать то, что необходимо усвоить. Нельзя записывать сразу же высказанную мысль преподавателя, следует еѐ понять и после этого кратко записать своими словами или словами препода-

вателя. Важно, чтобы в ней не был потерян основной смысл сказанного; имена, даты, названия, выводы, определения записываются точно. Следует обратить внимание на оформление записи лекции. Для каждого предмета заводится общая тетрадь. Отличным от остального цвета следует выделять отдельные мысли и заголовки, сокращать отдельные слова и предложения, использовать условные знаки, буквы латинского и греческого алфавитов, а также некоторые приёмы стенографического сокращения слов.

Практические занятия по дисциплине «Адаптивные информационные технологии» проводятся в основном по схеме:

- устный опрос по теории в начале занятия (обсуждение теоретических проблемных вопросов по теме);

- индивидуальная работа при выполнении заданий с использованием персонального компьютера;

- решение практических задач индивидуально;

- подведение итогов занятия (или рефлексия);

- индивидуальные задания для подготовки к следующим практическим занятиям

Цель практического занятия - научить студентов применять теоретические знания при решении практических задач на основе реальных данных. На практических занятиях преобладают следующие методы:

- вербальные (преобладающим методом должно быть объяснение);

- практические (письменные здания, групповые задания и т. п.).

Важным для студента является умение рационально подбирать необходимую учебную литературу. Основными литературными источниками являются:

– библиотечные фонды филиала КубГУ в г. Славянске-на-Кубани;

- электронная библиотечная система «Университетская библиотека онлайн»;

- электронная библиотечная система Издательства «Лань».

Поиск книг в библиотеке необходимо начинать с изучения предметного каталога и создания списка книг, пособий, методических материалов по теме изучения.

Просмотр книги начинается с титульного листа, следующего после обложки. На нём обычно помещаются все основные данные, характеризующие книгу: название, автор, выходные данные, данные о переиздании и т.д. На обороте титульного листа даётся аннотация, в которой указывается тематика вопросов, освещённых в книге, определяется круг читателей, на который она рассчитана. Большое значение имеет предисловие книги, которое знакомит читателя с личностью автора, историей создания книги, раскрывает содержание.

Прочитав предисловие и получив общее представление о книге, следует обратиться к оглавлению. Оглавление книги знакомит обучаемого с содержанием и логической структурой книги, позволяет выбрать нужный материал для изучения. Год издания книги позволяет судить о новизне материала. В книге могут быть примечания, которые содержат различные дополнительные сведения. Они печатаются вне основного текста и разъясняют отдельные вопросы. Предметные и алфавитные указатели значительно облегчают повторение изложенного в книге материала. В конце книги может располагаться вспомогательный материал. К нему обычно относятся инструкции, приложения, схемы, ситуационные задачи, вопросы для самоконтроля и т.д.

Для лучшего представления и запоминания материала целесообразно вести записи и конспекты различного содержания, а именно:

- пометки, замечания, выделение главного;

- план, тезисы, выписки, цитаты;

- конспект, рабочая запись, реферат, доклад, лекция и т.д.

Читать учебник необходимо вдумчиво, внимательно, не пропуская текста, стараясь понять каждую фразу, одновременно разбирая примеры, схемы, таблицы, рисунки, приведённые в учебнике.

Одним из важнейших средств, способствующих закреплению знаний, является краткая запись прочитанного материала - составление конспекта. Конспект это краткое связное изложение содержания темы, учебника или его части, без подробностей и второстепенных деталей. По своей структуре и последовательности конспект должен соответствовать плану учебника. Поэтому важно сначала составить план, а потом писать конспект в виде ответа на вопросы плана. Если учебник разделён на небольшие озаглавленные части, то заголовки можно рассматривать как пункты плана, а из текста каждой части следует записать те мысли, которые раскрывают смысл заголовка.

Требования к конспекту:

- краткость, сжатость, целесообразность каждого записываемого слова;

- содержательность записи- записываемые мысли следует формулировать кратко, но без ущерба для смысла. Объём конспекта, как правило, меньше изучаемого текста в 7-15 раз;

-конспект может быть как простым, так и сложным по структуре - это зависит от содержания книги и цели её изучения.

Методические рекомендации по конспектированию:

- прежде чем начать составлять конспект, нужно ознакомиться с книгой, прочитать её сначала до конца, понять прочитанное;

- на обложке тетради записываются название конспектируемой книги и имя автора, составляется план конспектируемого теста;

- записи лучше делать при прочтении не одного-двух абзацев, а целого параграфа или главы;

- конспектирование ведётся не с целью иметь определённый записи, а для более полного овладения содержанием изучаемого текста, поэтому в записях отмечается и выделяется всё то новое, интересное и нужное, что особенно привлекло внимание:

- после того, как сделана запись содержания параграфа, главы, следует перечитать её, затем снова обращаться к тексту и проверить себя, правильно ли изложено содержание.

Техника конспектирования:

- конспектируя книгу большого объёма, запись следует вести в общей тетради:

- на каждой странице слева оставляют поля шириной 25-30 мм для записи коротких подзаголовков, кратких замечаний, вопросов;

- каждая станица тетради нумеруется;

- для повышения читаемости записи оставляют интервалы между строками, абзацами, новую мысль начинают с «красной» строки;

- при конспектировании широко используют различные сокращения и условные знаки, но не в ущерб смыслу записанного. Рекомендуется применять об-

щеупотребительные сокращения, например: м.б. – может быть; гос. – государственный; д.б. – должно быть и т.д.

– не следует сокращать имена и названия, кроме очень часто повторяющихся;

– в конспекте не должно быть механического переписывания текста без продумывания его содержания и смыслового анализа.

# **7. КОНТРОЛЬ И ОЦЕНКА РЕЗУЛЬТАТОВ ОСВОЕНИЯ УЧЕБНОЙ ДИСЦИПЛИНЫ «ОП.03 АДАПТИВНЫЕ ИНФОРМАЦИОННЫЕ ТЕХНО-ЛОГИИ»**

# <span id="page-60-0"></span>**7.1 Паспорт фонда оценочных средств**

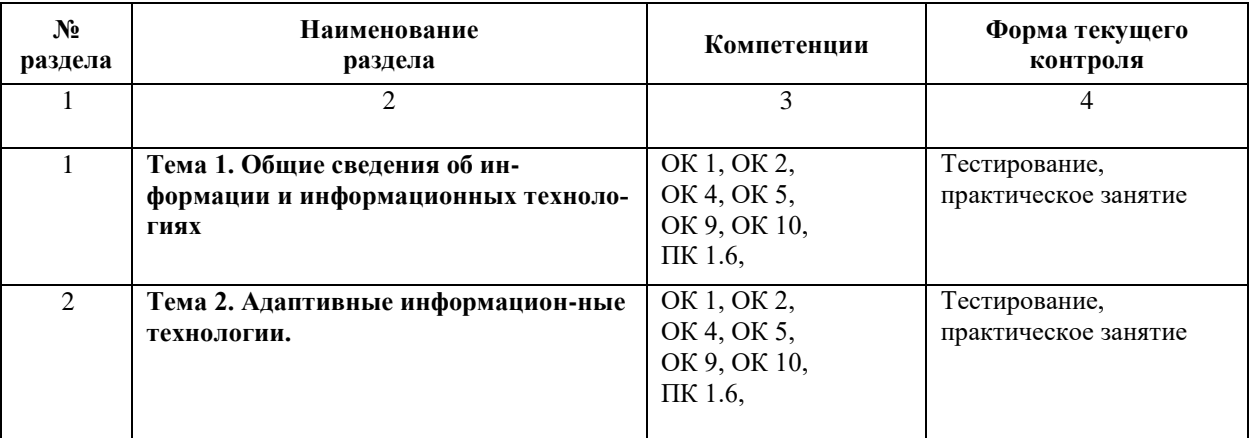

# **7.2 Критерии оценки результатов обучения**

<span id="page-60-2"></span><span id="page-60-1"></span>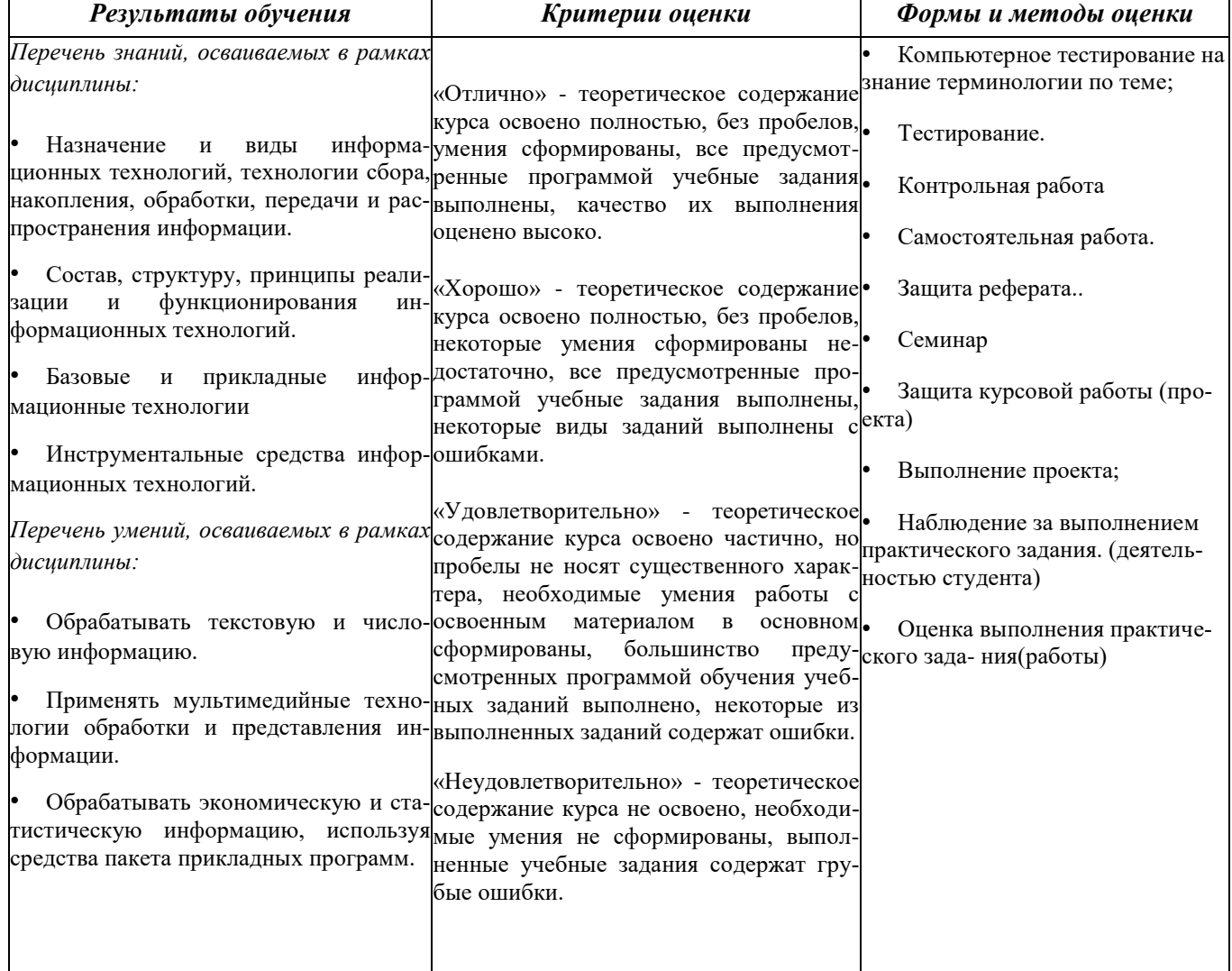

### 7.3 Оценочные средства для проведения текущей аттестации

В качестве оценочных средств на протяжении семестра используются контрольное тестирование, защита лабораторных и практических работ, итоговое испытание.

Текущий контроль может проводиться в форме:

- фронтальный опрос,
- индивидуальный устный опрос,
- письменный контроль,
- тестирование по теоретическому материалу,
- практическая (лабораторная) работа,
- защита выполненного задания.

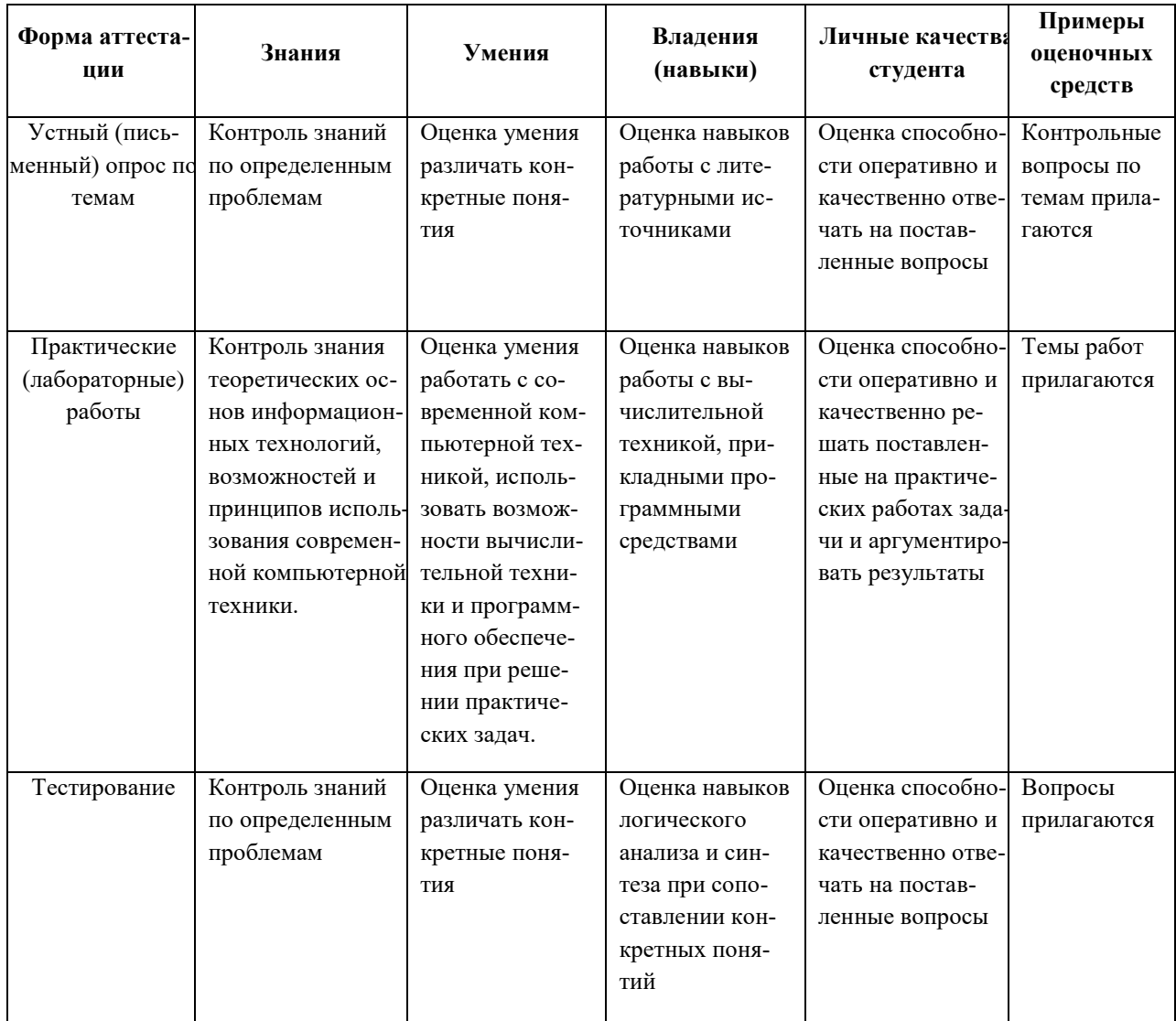

#### <span id="page-61-0"></span>7.4. Оценочные средства для проведения промежуточной аттестации

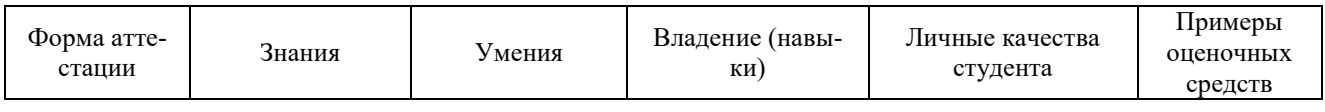

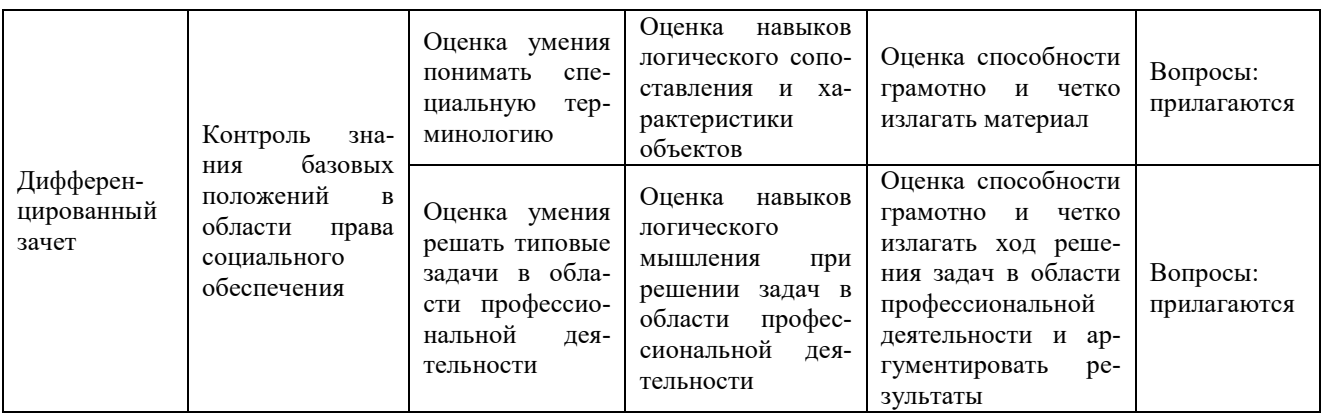

#### <span id="page-62-0"></span>7.4.1 Вопросы для проведения дифференцированного зачета

1. Информационное общество - это:

а) общество, в котором большинство работающих заняты производством информации;

b) общество, в котором большинство работающих заняты хранением и продажей информации;

с) общество, в котором большинство работающих заняты производством, хранением, обработкой, продажей и обменом информации;

d) общество, которое общается с помощью компьютерной техники.

2. Возрастающее противоречие между объемом накапливаемой в обществе информации и ограниченными возможностями ее обработки отдельно взятой лич- $HOCTbHO - 3TO$  ...

- а) информационный процесс;
- b) информационный кризис;
- с) информационная революция;
- d) информационная система.

3. Общение, передача информации от человека к человеку - это...

- а) Поиск информации
- **b**) Коммуникация
- с) Каталог
- d) Топология

#### 4. Хранение информации невозможно без:

- а) линий связи;
- b) библиотек, архивов;
- с) компьютера;
- d) печатной продукции (книг, газет, фотографий);
- е) носителя информации.

#### 5. Результатом процесса информатизации является

- а) создание информационного общества
- b) внедрение ЭВМ в образование
- с) повышение уровня компьютерной грамотности

d) формирование информационной культуры общества

6. В информационном обществе стратегическим ресурсом являются

- a) информационные ресурсы;
- b) компьютеры и оргтехника;
- c) энергетические ресурсы;

d) материальные ресурсы, позволяющие организовать производство дешевых компьютеров.

7. Информационная культура – это:

a) умение целенаправленно работать с информацией для ее получения,обработки и передачи, используя компьютерную информационную технологию, современные средства и методы;

b) использование в своем лексиконе новых, малознакомых другим слов;

c) умение работы на компьютере, наличие компьютерной грамотности;

d) расширение знаний в сфере обработки, получения и передачи информации.

8. Для создания гиперссылки в документе текстового процессора OpenOffice Writer необходимо выполнить команды

- a) Файл Вставка Закладка Гирепссылка;
- b) Вставка Перекрестная ссылка Гирепссылка;
- c) Вставка Гирепссылка;
- d) Правка Вставка Закладка Гирепссылка.

9. Для проведения дефрагментации дисков в операционной системе Windows 7 необходимо выполнить следующие команды:

- a) Пуск Мой компьютер Дефрагментация диска
- b) Пуск Служебные Дефрагментация диска;
- c) Пуск Обслуживание Дефрагментация диска;
- d) Пуск Стандартные Служебные Дефрагментация диска.
- 10. База знаний это

a) компьютерная модель знаний специалиста в определенной предметной области;

b) компьютерная модель логических рассуждений специалиста в определенной предметной области;

- c) компьютерная модель фактов и правил;
- d) все перечисленное.

11. Какой протокол является базовым в глобальной сети Интернет?

- 1. HTTP;
- 2. HTML;
- 3. TCP;
- 4. TCP/IP.

12. Задан адрес электронной почты в сети Internet: user name@int.glasnet.ru. Каково имя владельца электронного адреса?

a) int.glasnet.ru

b) user\_name

c) glasnet.ru

d) user\_name@int

13. Windows 7 является ...

а) проприетарным прикладным программным обеспечением;

b) операционной системой с открытым кодом;

с) проприетарным системным программным обеспечением;

d) инструментальным программным обеспечением.

14. Что такое браузер?

- а) специальный компьютер, ведущий статистику в Интернет
- b) программа для просмотра веб-страниц
- с) программа для просмотра и редактирования веб-страниц

d) программа, автоматически отслеживающая появления в сети новых сай-**TOR** 

15. OpenOffice Impress используется для создания ....

а) таблиц с целью повышения эффективности вычисления формульных выражений

b) текстовых документов, содержащих графические объекты

c) Internet-страниц с целью обеспечения широкого доступа к имеющейся информации

d) презентаций с целью повышения эффективности восприятия и запоминания информации.

16. Составная часть презентации, содержащая различные объекты, называет- $CA...$ 

- а) слайд
- **b**) лист
- с) кадр
- d) рисунок.

17. Эффекты анимации отдельных объектов слайда презентации программы OpenOffice. Org Impress задаются командой...

а) Демонстрация – Параметры демонстрации

b) Демонстрация - Эффекты

с) Демонстрация - Смена слайда

d) Демонстрация - Обычная демонстрация.

18. Для вставки номера страниц в текстовый документ OpenOffice Writer необходимо выполнить команды:

а) Формат – Стили;

b) Сервис - Структура и нумерация;

с) Вставка – Поля – Номер страниц;

d) Вставка – Нижний колонтитул – Поля – Номер страниц.

19. Для вычисления среднего значения в табличном процессоре OpenOffice Calc используется формула:

- a) СРЗНАЧ;
- b) AVERAGE;
- c) ABS;
- d) СЧЕТ.

20. Какая команда не содержится в пункте «Вставка» главного меню графического редактора OpenOffice Draw ?

- a) Названия;
- b) Изображение;
- c) Таблица;
- d) Поля.

#### <span id="page-65-0"></span>**7.4.2.Задачи для проведения зачета**

Не предусмотрены

#### 8. ДОПОЛНИТЕЛЬНОЕ ОБЕСПЕЧЕНИЕ ДИСЦИПЛИНЫ

## <span id="page-66-1"></span><span id="page-66-0"></span>Виды информационных систем на производстве, в науке, образовании.

В современном обществе информация рассматривается как один из основных ресурсов развития общества, а информационные системы и технологии как средство повышения производительности и эффективности работы людей.

Информационные системы и базы данных стали неотъемлемой частью нашей повседневной жизни: оформление интернет-заказов, запись на прием к врачу, расчеты с использованием кредитной карты, оформление страхового полиса, прохождение дистанционных курсов по повышению квалификации и многое другое. Наиболее широко информационные системы используются в производственной, управленческой и финансовой деятельности.

Информационную систему можно рассматривать как компьютеризированную систему, обеспечивающую автоматизированный сбор, хранение, поиск, обработку и передачу значительных объемов информации.

Информационная система - это взаимосвязанная совокупность средств, метолов и персонала, используемых лля хранения, обработки и вылачи информации в интересах достижения поставленной цели. Современное понимание информационной системы предполагает, что компьютер используется в качестве основного технического средства переработки информации. Однако информационная система немыслима без персонала, взаимодействующего с компьютерами и телекоммуникациями.

В нормативно-правовом смысле информационная система определяется как «организационно упорядоченная совокупность документов (массив документов) и информационных технологий, в том числе и с использованием средств вычислительной техники и связи, реализующих информационные процессы».

Информационный процесс - «процесс создания, сбора, обработки, накопления, хранения, поиска, распространения и потребления информации».

Информационный ресурс - это отдельные документы и отдельные массивы документов, документы и массивы документов в информационных системах (библиотеках, архивах, фондах, банках данных, других видах информационных систем). Процесс документирования превращает информацию в информационные ресурсы. Процессы, обеспечивающие работу информационной системы любого назначения, условно можно представить состоящими из следующих блоков:

ввод информации из внешних или внутренних источников;

обработка входной информации и представление ее в удобном виде:  $\overline{\phantom{0}}$ 

 $\equiv$ вывод информации для представления потребителям или передачи в другую систему;

обратная связь - это информация, переработанная людьми данной орга- $\equiv$ низации для коррекции входной информации.

Информационные процессы реализуются с помощью информационных процедур, реализующих тот или иной механизм переработки входной информации в конкретный результат.

В целом информационные системы определяется по следующим свойствам:

любая информационная система может быть подвергнута анализу, построена и управляема на основе общих принципов построения систем;

информационная система является динамичной и развивающейся;  $\equiv$ 

при построении информационной системы необходимо использовать системный подход;

выходной продукцией информационной системы является информация, на основе которой принимаются решения;

информационную систему следует воспринимать как человекомашинную систему обработки информации.

Современная информационная система управления неразрывно связана с информационными технологиями. Информационные технологии помогают работать с информацией, ее сохранять, видоизменять, размножать, передавать, обрабатывать.

Слово "технология" происходит от греческого "techne" - искусство, мастерство, умение и греческого слова "logos" - понятие, учение. Т.е. технология это учение о мастерстве. Можно дать следующее определение технологии: Технология совокупность способов, методов обработки, осуществляемых в процессе производства какой-либо продукции.

Информационная технология (ИТ) - это совокупность методов, производственных процессов и программно-технических средств, объединенных в технологическую цепочку, обеспечивающую сбор, хранение, обработку, вывод и распространение информации для снижения трудоемкости процессов использования информационных ресурсов, повышения их надежности и оперативности.

Информационная система (ИС) - это система, обеспечивающая автоматизированный сбор, обработку и передачу информации.

Согласно ГОСТ 34.003-90 под информационной технологией понимают приёмы, способы и методы применения средств вычислительной техники при выполнении функций сбора, хранения, обработки, передачи и использования данных.

Регулированием отношения при осуществлении права на поиск, получение, передачу, производство и распространение информации, при применении информационных технологий занимается Федеральный закон Российской Федерации N 149-ФЗ "Об информации, информационных технологиях и о защите информации", принятый 27 июля 2006г.

Это базовый нормативный документ, юридически описывающий понятия и определения области информационной технологии, и задающий принципы правового регулирования отношений в сфере информации, информационных технологий и защиты информации. Закон определяет и закрепляет права физических и юрилических лиц на зашиту информации и информационную безопасность граждан и организаций в ЭВМ и в информационных системах.

В этом Федеральном законе даются следующие определения информационной технологии и информационной системы:

«Информационные технологии – процессы, методы поиска, сбора, хранения, обработки, предоставления, распространения информации и способы осуществления таких процессов и методов».

«Информационная система - совокупность содержащейся в базах данных информации и обеспечивающих ее обработку информационных технологий и технических средств».

По этому закону государственное регулирование в сфере применения информационных технологий предусматривает:

1) регулирование отношений, связанных с поиском, получением, передачей, производством и распространением информации с применением информационных технологий (информатизации).

2) развитие информационных систем различного назначения для обеспечения граждан (физических лиц), организаций, государственных органов и органов местного самоуправления информацией, а также обеспечение взаимодействия таких систем.

3) создание условий для эффективного использования в Российской Федерации информационно-телекоммуникационных сетей, в том числе сети "Интернет" и иных подобных информационно-телекоммуникационных сетей.

Информационные технологии обеспечивают пользователю повышение производительности его труда, улучшают взаимодействие с людьми и техническими устройствами, экономят его время и деньги, способствуют распространению знаний. Информационные технологии для компании повышают эффективность работы всего предприятия и его конкурентоспособность. На решение таких сложных задач, как выбор поставщиков, партнеров, работа с клиентом, анализ рынка, создание и продвижение товара на рынке и многие других, будут потрачены меньшие усилия, время и деньги.

Классификация ИТ:

по функции применения. Выделяют технологии, которые применяются для расчетов, для хранения данных, для документооборота, для коммуникации, для анализа, для поиска, для передачи, для организации коллективной работы, для помощи в принятии решений.

 $\equiv$ по типу обрабатываемых данных. Выделяют технологии, которые работают, прежде всего, с текстовыми данными, с цифровыми данными, с данными, представленными в табличном или графическом виде, с мультимедийными данны-МИ.

по применению в предметной области. Различают Обеспечивающие ИТ (ИТ общего назначения), которые могут использоваться как инструментарий в любой предметной области и при решении любых задач и Функциональные ИТ (предметные ИТ), которые реализуют технологию решения задач в конкретной предметной области путем использования комбинации нескольких обеспечиваюших технологий.

К обеспечивающим ИТ относят: ИТ работы с текстовыми, числовыми, графическими данными, ИТ обработки изображений, сетевые ИТ, поисковые ИТ, ИТ обеспечения информационной безопасности, ИТ создания и обработки аудио- и видеоинформации и многие другие.

К функциональным ИТ относят: финансовые ИТ, маркетинговые ИТ, ИТ по управлению персоналом, ИТ управления технологическими процессами, ИТ принятия управленческих решений, ИТ кадрового учёта, ИТ управления материальными ресурсами, ИТ документального обеспечения управленческой деятельности, ИТ учёта товаров и материальных ценностей на предприятии и многие другие.

По способу передачи данных различают сетевые и несетевые технологии (использующие и не использующие компьютерные сети).

При объединении нескольких приложений общего назначения в единую технологию получается интегрированная технология. При слиянии интегрированных технологий и приложений общего назначения в единую технологию получают Интегрированную систему. Выделяют интегрированные ИТ общего назначения; технологии интегрированных систем общего назначения.

Повышение эффективности управления компанией при использовании ИТ можно ожидать за счет:

– увеличения скорости поиска, получения, обработки, хранения, обмена деловой информацией в компании и снижения расходов на их проведение.

– увеличения скорости выполнения традиционных операций на рабочем месте сотрудника компании и снижения расходов на их проведение.

– повышения эффективности обмена данными между всеми сотрудниками компании.

– улучшения способов хранение информации и технологий работы с ней.

– повышения уровня информационной безопасности.

– упрощения доступа сотрудников компании к необходимой информации в любое время из любой точки мира.

– повышения производительности труда работников компании и изменения характера их труда.

– повышения прозрачности деятельности компании.

– повышения качества анализа деятельности компании.

Обеспечивающая часть ИС гарантирует функционирование системы в целом или отдельных еѐ частей. К обеспечивающим компонентам информационной системы относят:

- − информационное обеспечение;
- техническое обеспечение;
- − программное обеспечение;
- − организационно-методическое обеспечение;
- математическое обеспечение;
- − лингвистическое обеспечение;
- − правовое обеспечение;
- − эргономическое обеспечение.

Функциональная часть ИС обеспечивает выполнение основных функций информационной системы (например, производственная, финансовая, кадровая, маркетинговая). Эта подсистема реализует основные задачи информационной системы.

# **РЕЦЕНЗИЯ**

на рабочую программу учебной дисциплины ОП.03 Адаптивные информационные технологии

для специальности 09.02.06 Сетевое и системное администрирование

Рабочая программа учебной ДИСЦИПЛИНЫ  $\overline{\text{O}}$ I.03 Адаптивные информационные технологии соответствует ФГОС по специальности среднего профессионального образования 09.02.06 «Сетевое  $\overline{M}$ системное администрирование», утвержденного приказом Министерства образования и науки Российской Федерации от «09» декабря 2016 г. № 1548, зарегистрирован в Министерстве юстиции 26.12.2016 г. (рег. № 44978), и примерной основной образовательной программе по специальности 09.02.06 Сетевое и системное администрирование, утвержденной протоколом Федерального учебнометодического объединения **YTHC**  $\Pi$ O 09.00.00  $N<sub>0</sub>3$ 15.07.2021 **OT** Г. (зарегистрировано  $\, {\bf B}$ государственном реестре примерных основных образовательных программ регистрационный номер 5, приказ ФГБОУ ДПО ИРПО № П-24 от 02.02.2022 г.).

В рабочую программу учебной дисциплины включены разделы «Паспорт рабочей программы учебной дисциплины», «Структура и содержание учебной дисциплины», «Образовательные технологии», «Условия реализации программы учебной дисциплины», «Перечень основных и дополнительных информационных источников, необходимых ЛЛЯ освоения дисциплины», «Методические рекомендации обучающимся по освоению дисциплины», «Оценочные средства для контроля успеваемости» и «Дополнительное обеспечение дисциплины».

Структура  $\mathbf{M}$ содержание рабочей программы соответствуют целям образовательной программы СПО по специальности 09.02.06 «Сетевое и системное администрирование» и будущей профессиональной деятельности студента.

Объем рабочей программы учебной дисциплины полностью соответствует учебному плану подготовки по данной специальности. В программе четко сформулированы цели обучения, а также прогнозируемые результаты обучения по дисциплине.

На основании проведенной экспертиза можно сделать заключение, что рабочая программа учебной дисциплины ОП.03 Адаптивные информационные технологии по специальности 09.02.06 «Сетевое и системное администрирование» соответствует требованиям стандарта, профессиональным требованиям, а также современным требованиям рынка труда.

Инженер-программист 1 категории отдела АСУТП управления АСУТП, КИПиА, МОП Краснодарского РПУ филиала «Макрорегион ЮГ» ООО ИК «СИБИНТЕК»

 $\rightarrow$ 20  $\langle\langle$  $\Gamma$ .

**OOO MK «CHEMHTEK»** Филиал «Макрорегион Юг» 352800, г. Туалсе, уп. Сочинская, 40 ИНН 739319944 / КПП 772601001 М.В. Литус

#### **РЕЦЕНЗИЯ**

на рабочую программу учебной дисциплины ОП.03 Адаптивные информационные технологии

для специальности 09.02.06 Сетевое и системное администрирование

Рабочая программа учебной дисциплины  $\overline{\text{OH}}.03$ Адаптивные информационные технологии соответствует ФГОС по специальности среднего профессионального образования 09.02.06 «Сетевое  $\overline{M}$ системное администрирование», утвержденного приказом Министерства образования и науки Российской Федерации от «09» декабря 2016 г. № 1548, зарегистрирован в Министерстве юстиции 26.12.2016 г. (рег. № 44978), и примерной основной образовательной программе по специальности 09.02.06 Сетевое и системное администрирование, утвержденной протоколом Федерального учебнообъединения методического УГПС 09.00.00  $N<sub>2</sub>3$  $\Pi$ O 15.07.2021 OT  $\Gamma$ . (зарегистрировано государственном  $\overline{B}$ peecrpe примерных основных образовательных программ регистрационный номер 5, приказ ФГБОУ ДПО ИРПО  $N$ <sup>2</sup> П-24 от 02.02.2022 г.).

В рабочую программу учебной дисциплины включены разделы «Паспорт рабочей программы учебной дисциплины», «Структура и содержание учебной дисциплины», «Образовательные технологии», «Условия реализации программы учебной дисциплины», «Перечень основных и дополнительных информационных необходимых источников, ДЛЯ освоения дисциплины», «Методические рекомендации обучающимся по освоению дисциплины», «Оценочные средства для контроля успеваемости» и «Дополнительное обеспечение дисциплины».

Структура содержание рабочей И программы соответствуют целям образовательной программы СПО по специальности 09.02.06 «Сетевое и системное администрирование» и будущей профессиональной деятельности студента.

Объем рабочей программы учебной дисциплины полностью соответствует учебному плану подготовки по данной специальности. В программе четко сформулированы цели обучения, а также прогнозируемые результаты обучения по дисциплине.

На основании проведенной экспертиза можно сделать заключение, что рабочая программа учебной дисциплины ОП.03 Адаптивные информационные технологии по специальности 09.02.06 «Сетевое и системное администрирование» соответствует требованиям стандарта, профессиональным требованиям, а также современным требованиям рынка труда.

Профессор кафедры математики, информатики, естественнонаучных и общетехнических дисциплин, доктор технических наук, профессор 20  $\Gamma$ .  $\overline{\mathcal{N}}$  $\lambda$ 

Allochour

А.А. Маслак